# Introduction to RNA-Seq Data Analysis

Dr. Benilton S Carvalho Department of Medical Genetics **Faculty of Medical Sciences State University of Campinas** 

- Material:
- http://tiny.cc/rnaseq
- Slides:
- http://tiny.cc/slidesrnaseq

# Tools of Choice

- R and BioConductor:
	- Both created by Robert Gentleman;
	- Open-source tools;
	- Easy to prototype;
	- $-$  Communicate with C/C++/Fortran;

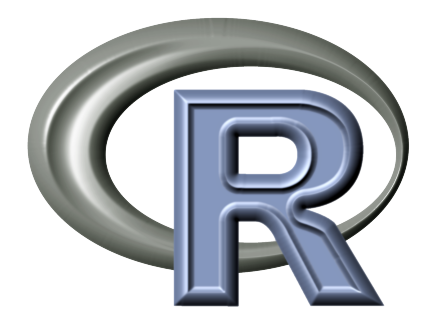

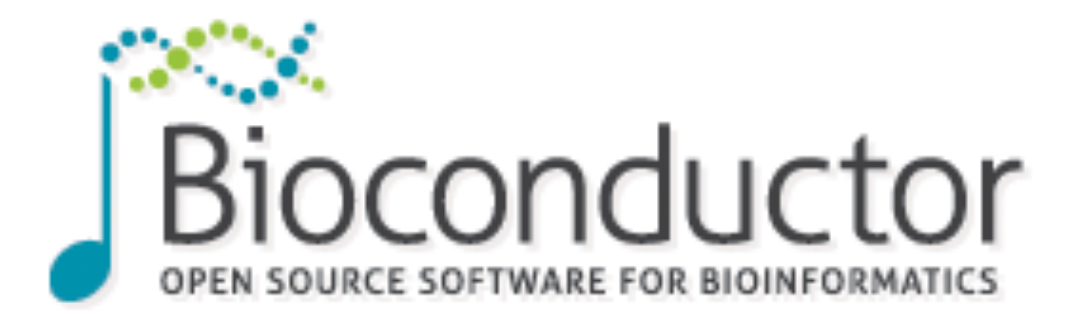

# About R

- Cross-plataform;
- Data analysis and visualization;
- Fast deployment to users;
- Able to interact with C/C++/Fortran;
- Thousands of packages:
	- Descriptive analyses;
	- Clustering and classification;
	- $-$  Regression Models and Trees;
	- Visualization;
	- Reproducible research;
	- Etc;

# About Bioconductor

- Software infra-structure that uses R;
- Designed for biological data;
- Hundreds of packages:
	- Mass spectrometry;
	- Microarrays;
	- Next Generation Sequencing (NGS);
- Active community:
	- $-$  Heavily used by industry;
	- $-$  Releases in April and October;
	- $-$  Cutting-edge methods.

# Illumina Products

#### **MiSeq HiSeq**

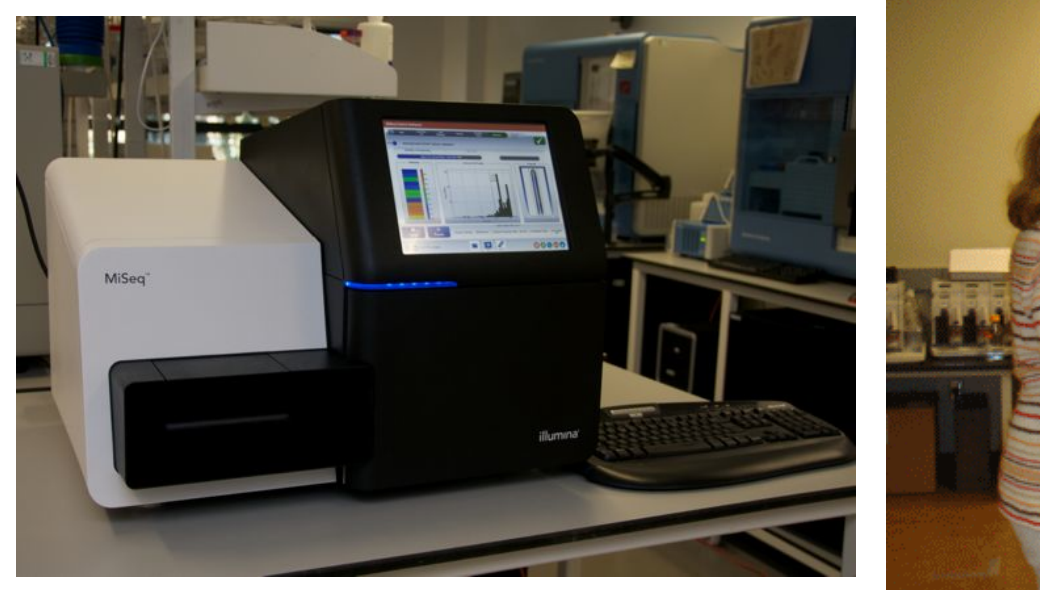

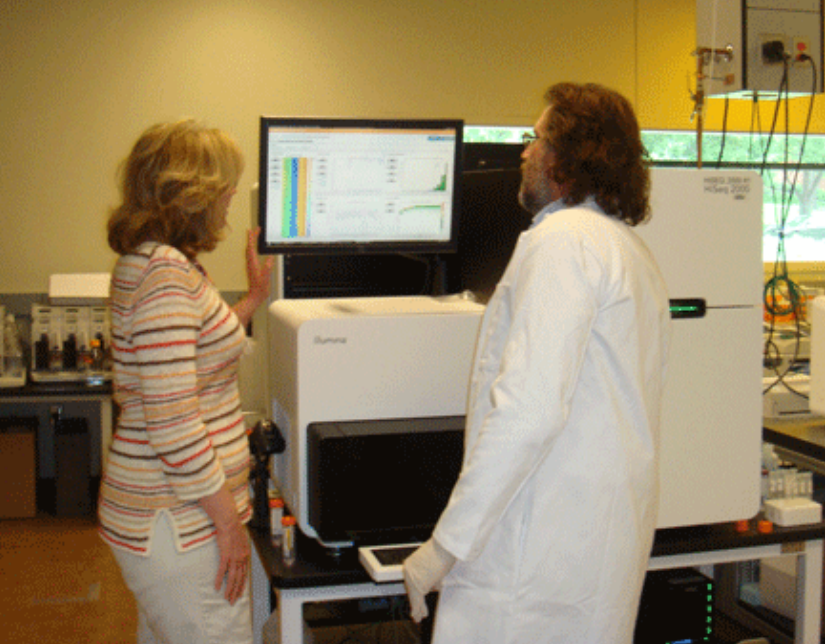

## Illumina Products

#### **MiSeq**

- $2 \times 75$ bp  $\sim 24$ h : 3.8Gb
- $2 \times 300$ bp ~  $65h : 15Gb$

#### **HiSeq**

- $1 \times 36$ bp ~ 29h : 144Gb
- $2 \times 50bp \approx 60h : 400Gb$
- $2 \times 100$ bp  $\sim 120$ h : 800Gb
- $2 \times 150$ bp  $\sim 144$ h : 1Tb

# Illumina HiSeq X Ten

- Considering the Human Genome  $@$  30x;
- 320 Genomes per week;
- 1500 Genomes per month;
- 18000 Genomes per year;

• Note: HiSeq 2500  $\sim$  10 Genomes per week

# How does RNA-Seq work?

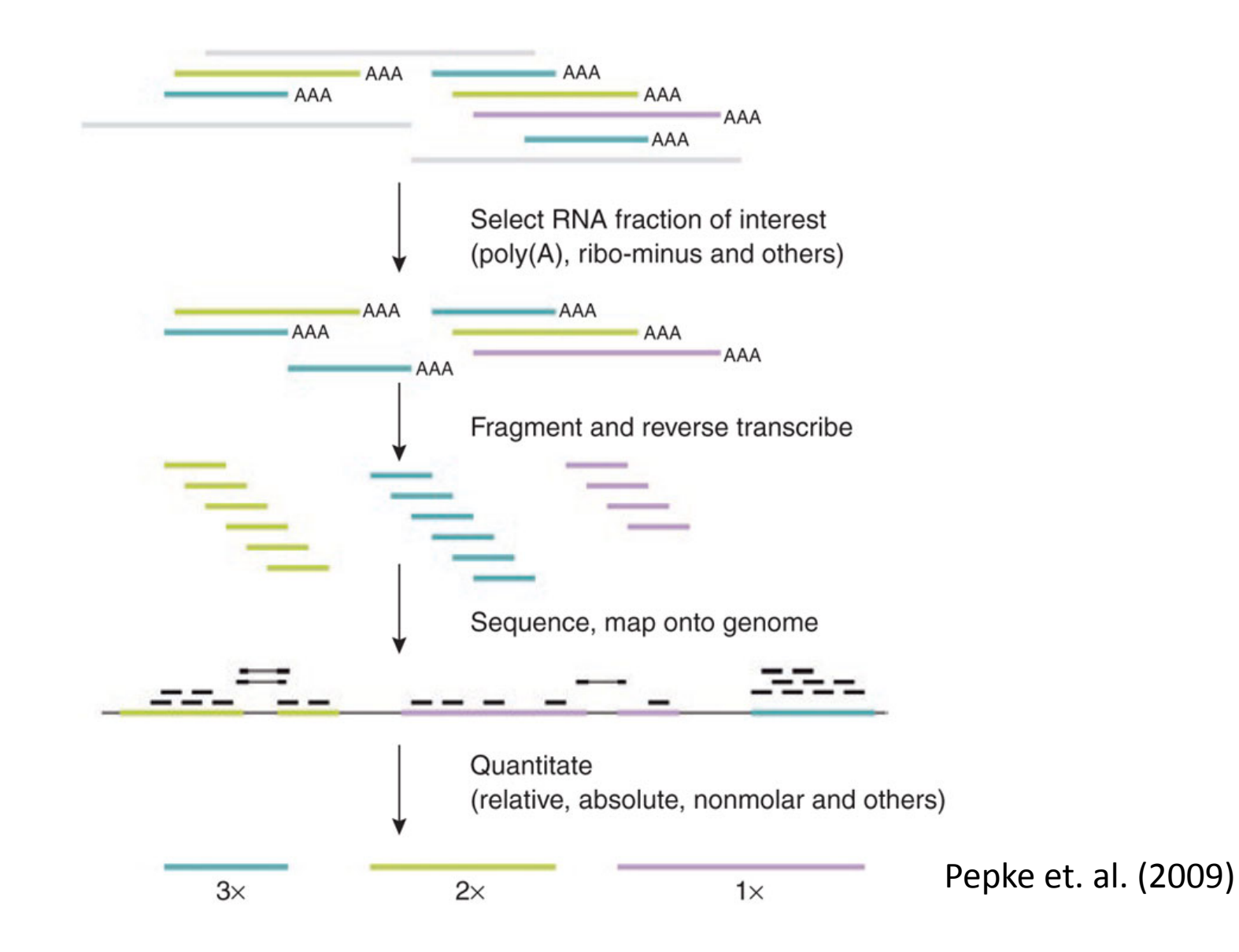

### How does RNA-Seq work?

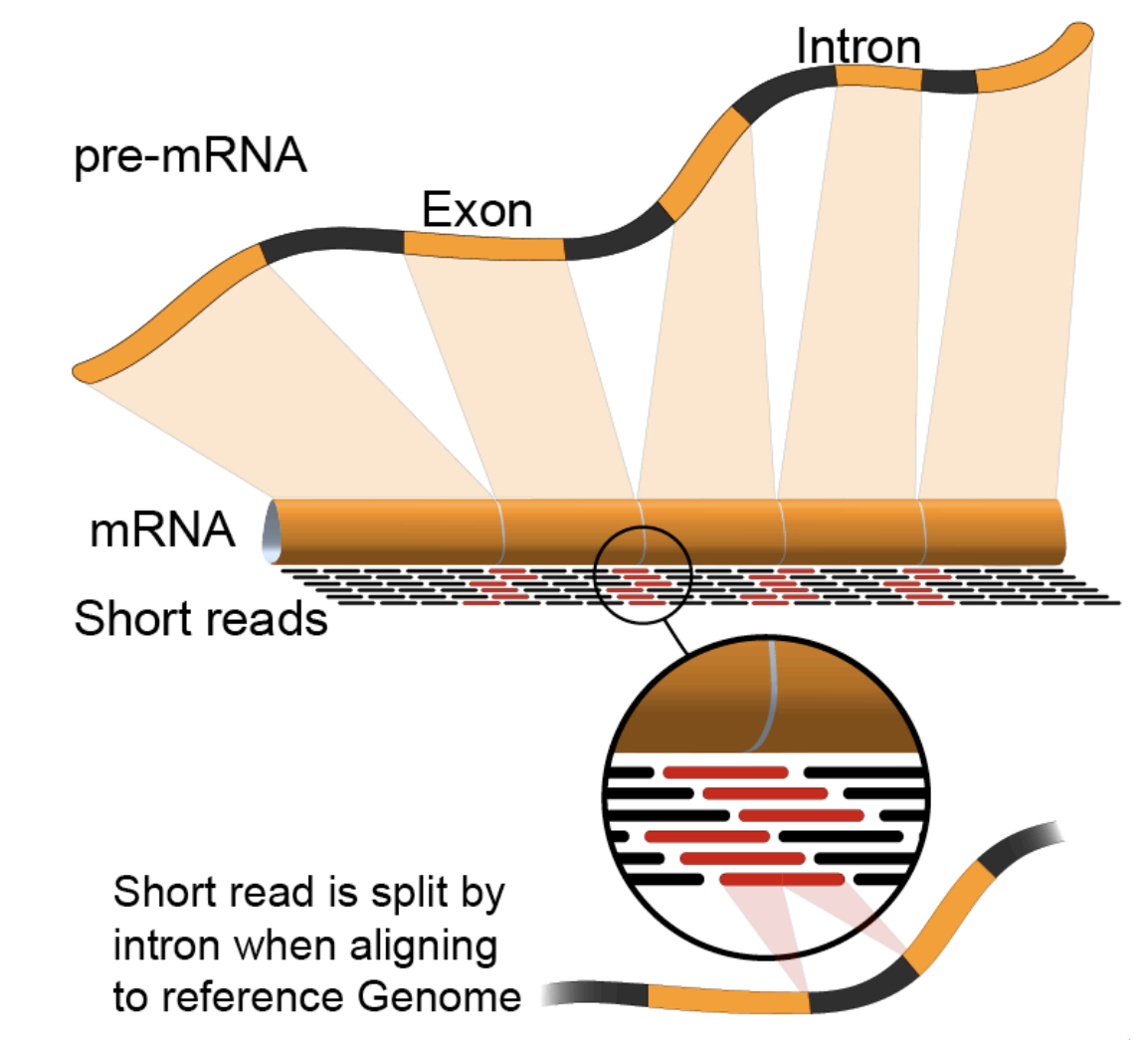

# Pipeline for Analysis

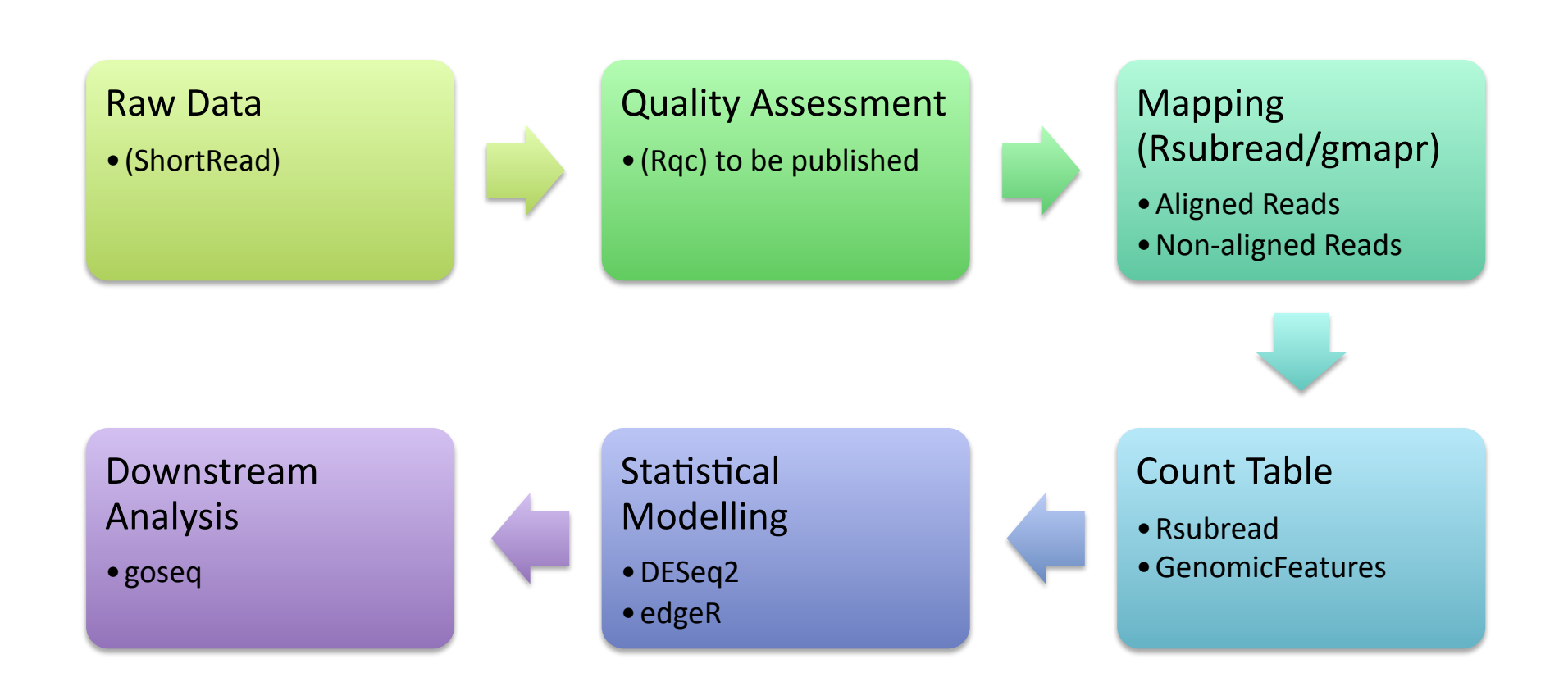

# Relatively Large Files

- In our pilot experiment (per sample):
	- FastQ: 20GB per strand;
	- $-$  BAM: 8GB;
	- Counts: 250KB;
	- Temporary Files: 2 x 20GB per strand;
	- $-$  Total:  $\sim$  130GB!
- The example above: RNA-Seq on Rats;
- For Human samples, when sequencing DNA, files are in average 10x bigger;

#### **RAW DATA**

#### Inside a FASTQ File

Instrument Run ID Flowcell ID Lane Tile number X in tile **Y** in tile

Mate Fail filter Control bits Index seq

[benilton@bioinf1 tmp]\$ head -n 4 \* ==> IC01\_GCCAAT\_L001\_R1.fastq <== @HWI-ST932:92:C1EU1ACXX:1:1101:1206:2174 1:N:0:GCCAAT GAAGGCAGCAGGCGCGCAAATTACCCACTCCCGACCCGGGGAGGTAGTGACGAA @@@DD3DBFH8?DCGEHIIIGIICHGHDDGGHEGIGIIBEDCB>5>@CCACB@B ==> IC01\_GCCAAT\_L001\_R2.fastq <== @HWI-ST932:92:C1EU1ACXX:1:1101:1206:2174 2:N:0:GCCAAT CTGCGGTATCCAGGCGGCTCGGGCATGCTTTGAACACTCTAATTTTTTCAAAGT. ٠ @<@DDDDDDFBFHGGGGBAAGGHB@>FF@FIG@FGEEGIEHE;CEHHDEE@CCC [benilton@bioinf1 tmp]\$

# The Mistery of the Quality Scores

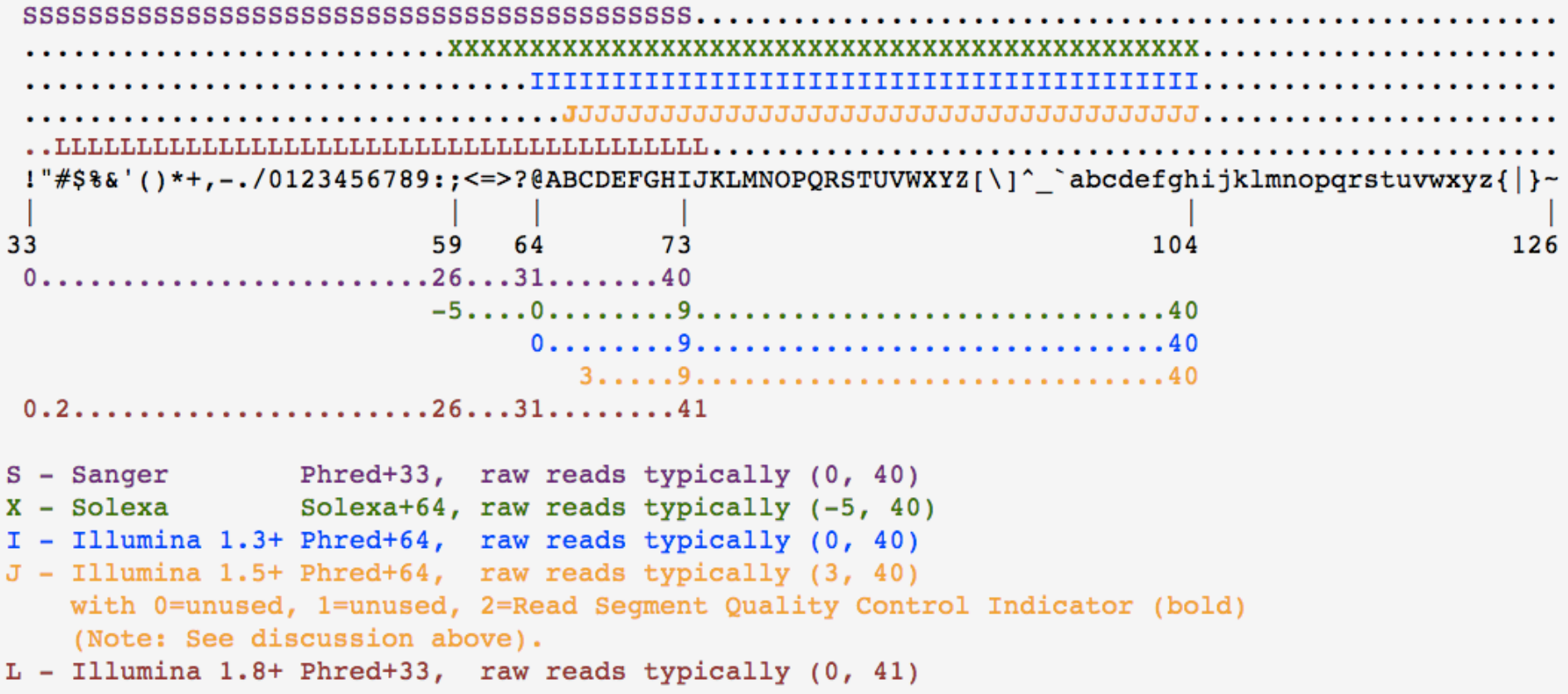

# The Mistery of Quality Scores

- Base 1:
	- $G/\varpi$
- $\omega = 31$
- PHRED =  $31$
- $-10^*$ log10(1-P) = 31
- $P = 0.9992057$

```
[benilton@bioinf1 tmp]$ head -n 4 *
==> IC01_GCCAAT_L001_R1.fastq <==
@HWI-ST932:92:C1EU1ACXX:1:1101:1206:2174 1:N
GAAGGCAGCAGGCGCGCAAATTACCCACTCCCGACCCGGGGAGC
@@@DD3DBFH8?DCGEHIIIGIICHGHDDGGHEGIGIIBEDCB>
```

```
==> IC01_GCCAAT_L001_R2.fastq <==
@HWI-ST932:92:C1EU1ACXX:1:1101:1206:2174 2:N
CTGCGGTATCCAGGCGGCTCGGGCATGCTTTGAACACTCTAATT
@<@DDDDDDFBFHGGGGBAAGGHB@>FF@FIG@FGEEGIEHE;C
```

```
[benilton@bioinf1 tmp]$
```
#### **QUALITY ASSESSMENT**

# FastQC

- We have experience with FastQC, but we are developing our own tool;
- FastQC is Java-based;
- Includes the option of pointing and clicking;
- http://www.bioinformatics.babraham.ac.uk/ projects/fastqc/Help/3%20Analysis %20Modules/

#### FastQC – Per Base Seq Quality

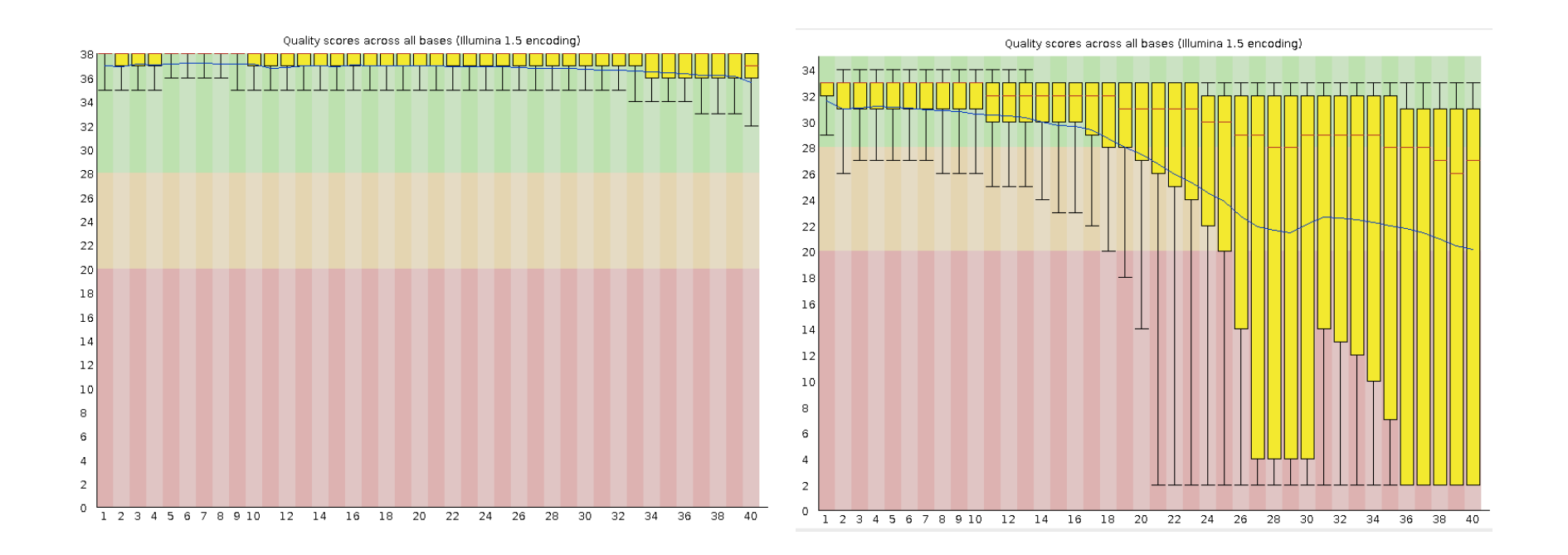

### FastQC – Quality Score over All Seqs

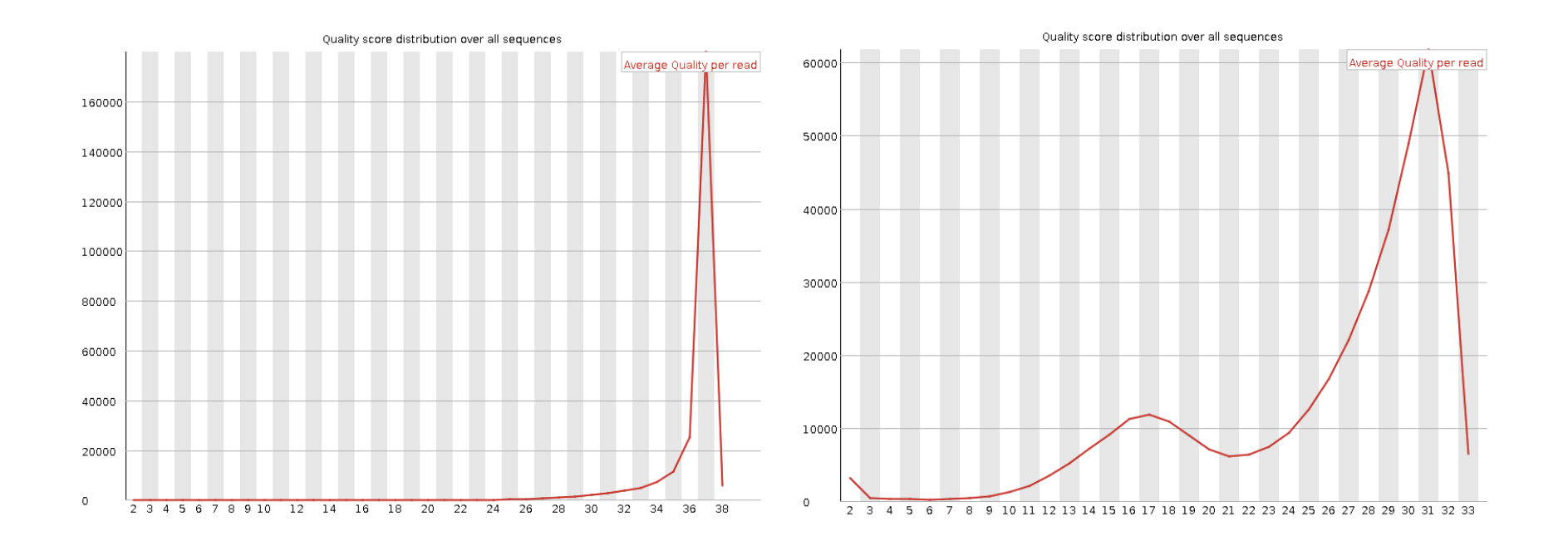

### FastQC – Sequence Content

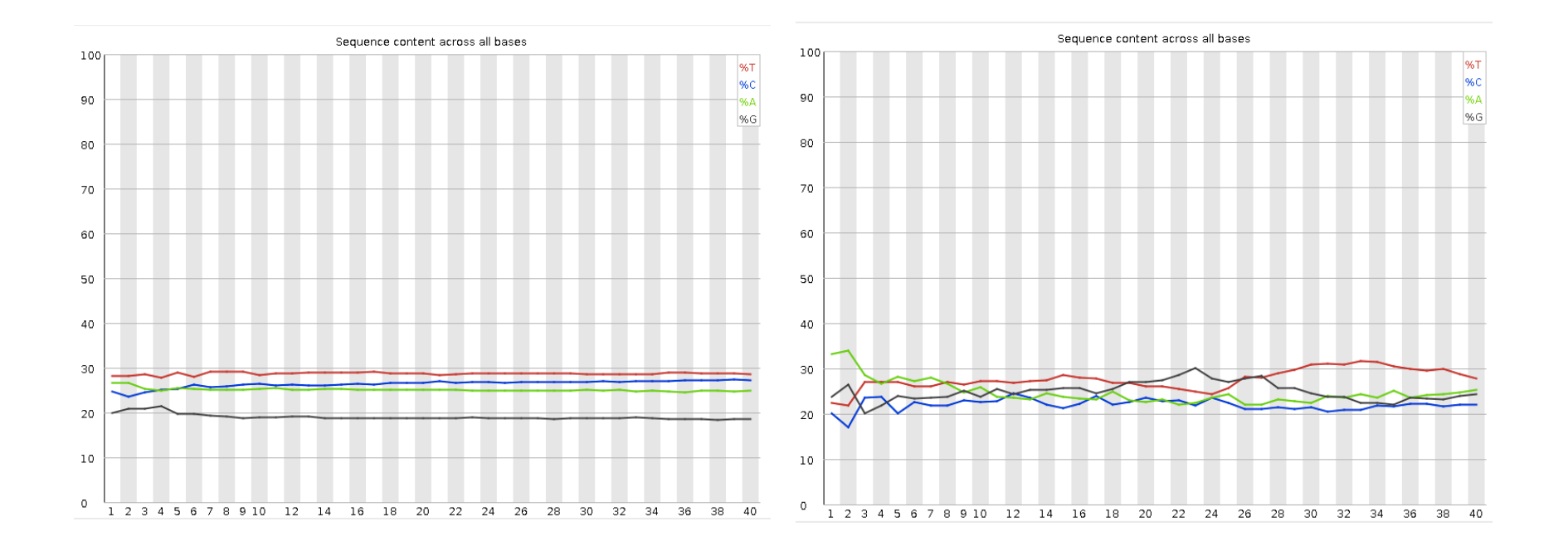

## FastQC – Sequence Duplication

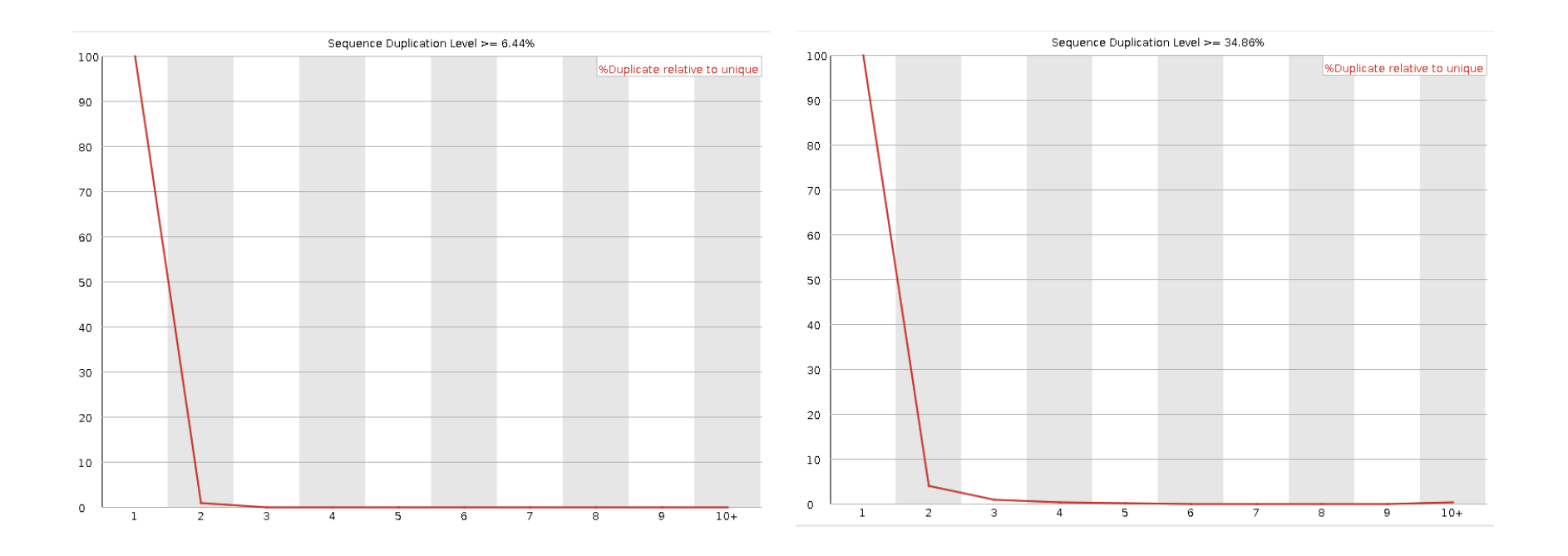

#### **MAPPING**

# Principles of Mapping

- Obtain the reference (genome or transcriptome) for the organism of interest:
- Mapping to the genome:
	- Allows for identification of novel genes/isoforms
	- Must allow for gaps (really hard)
- Mapping to the transcriptome:
	- Fast(er)
	- No need for spliced alignments
	- Can't find novel genes/isoforms

# Principles of Mapping

Genome alignment (e.g. align to 23 chromosomes):

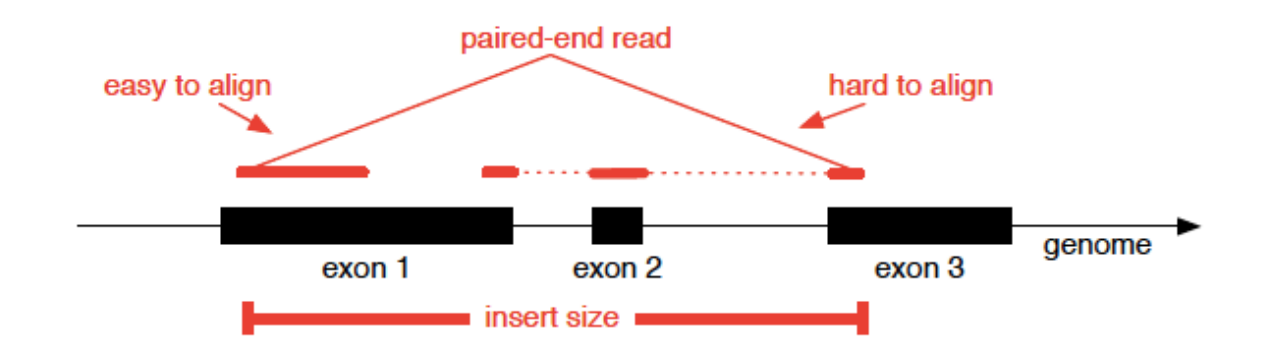

Transcriptome alignment (e.g. align to 150,000 known transcripts):

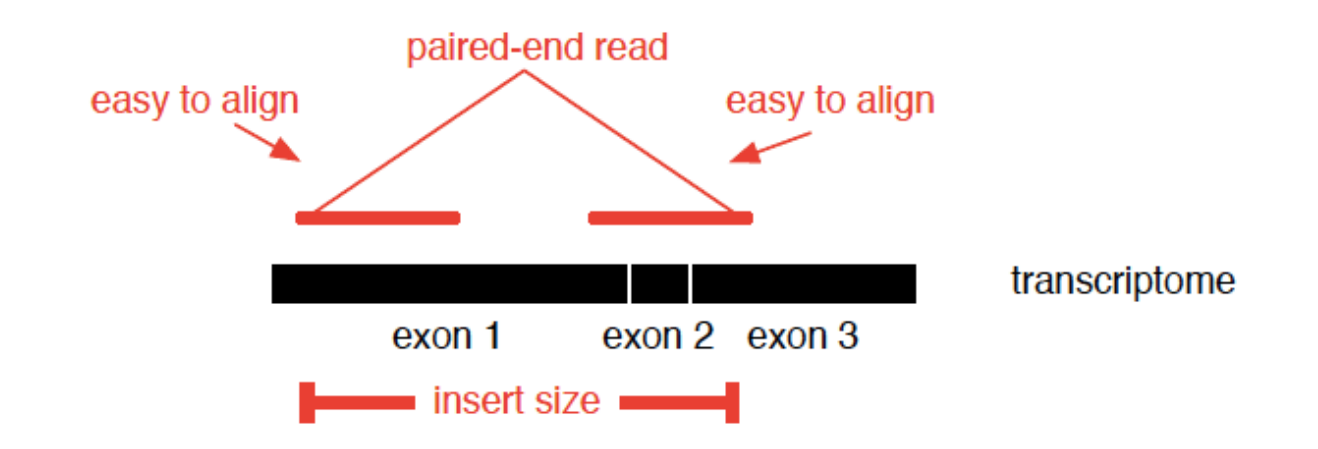

# Result of Mapping: SAM/BAM

HWI-ST932:92:C1EU1ACXX:1:2213:6821:52150 113 171448 197 **10M1D90M** 171448 1 I GTCGCAACTTGGAGCTTGCCTGAACATGCCTCACAGAATCCAAACACA 100 GGACACAGAGCACAGCAGCCAGGACCATTTAAGAAGGCTTAGCTACTACGCG 8=DCCC@CCCDDDDBCCCEFEDDDCFHHJIGIGIIJIIIFEHF=F?IIHGFGBJII **IGHHJIJIIIIGGFDCIGIJIHEHGGEEJIFGHFDHDDDDFCC@**  $SA: i:0$ SH:i:91 NH:i:1

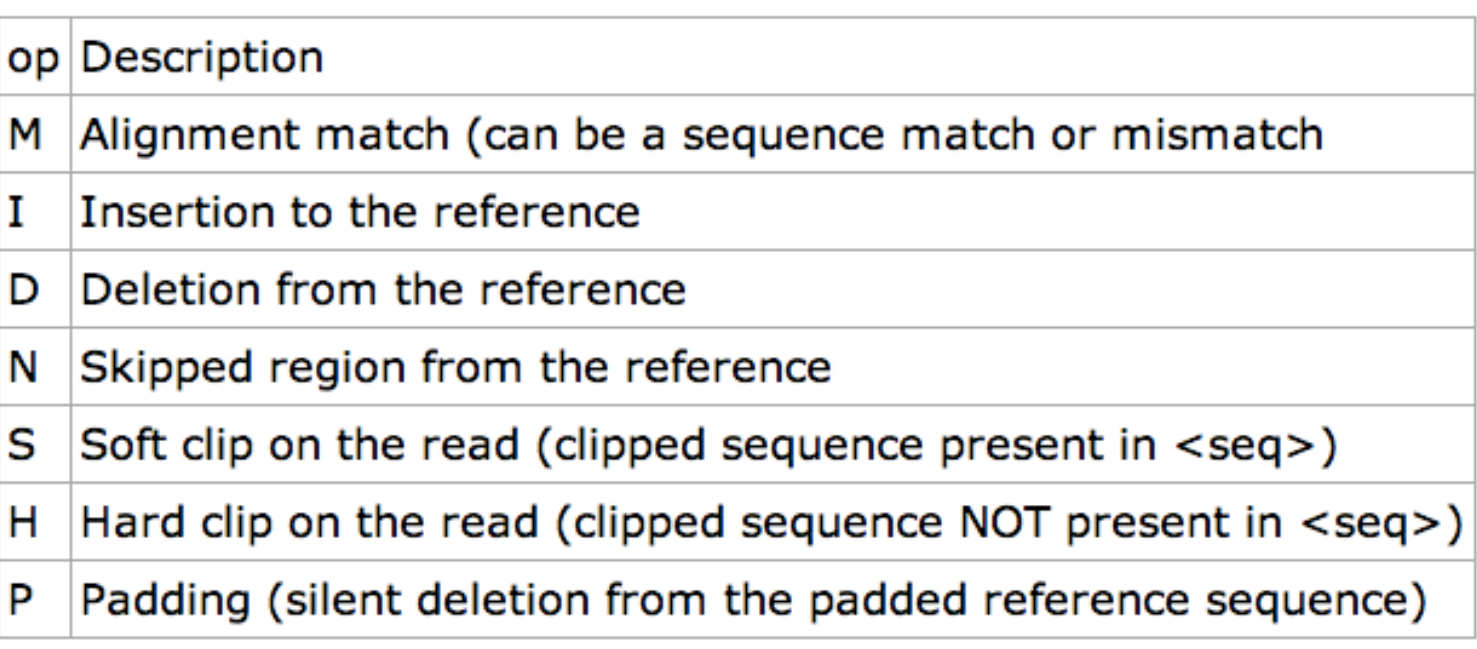

#### **COUNT TABLE**

# The BAM isn't the final file

- BAM files give the location of mapped reads;
- But, per individual, how many reads should be considered as from any particular gene?
- The count table represents this;
- It can be obtained through *GenomicAlignments, HTSeq, Rsubread and EasyRNASeq;*

# Count-table Example

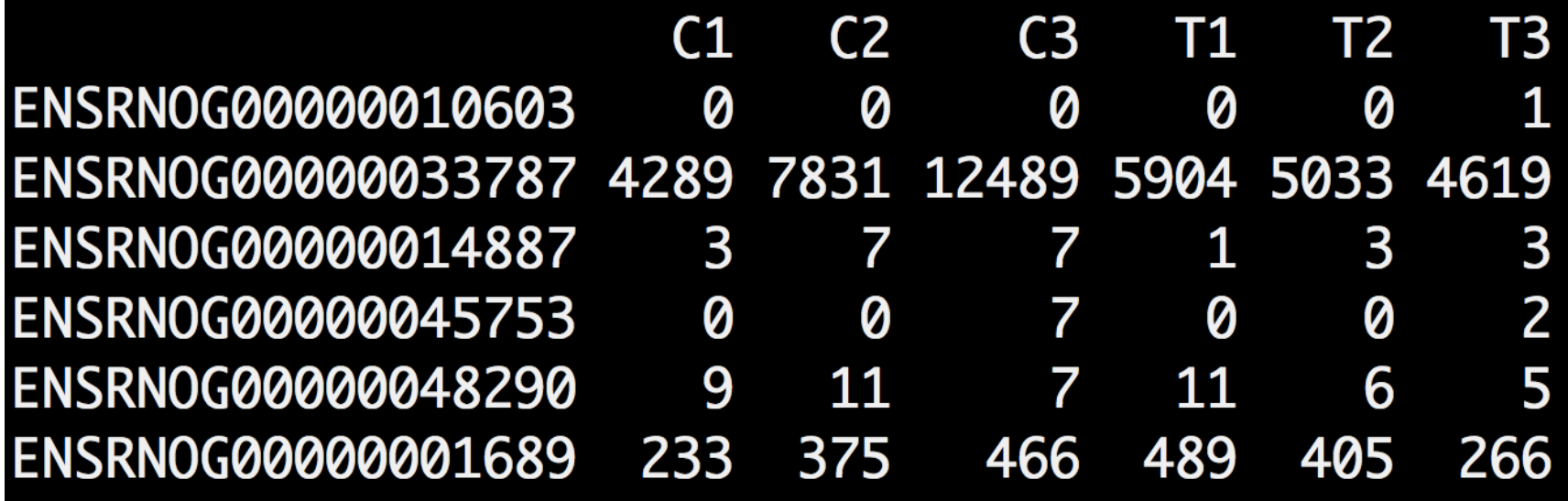

#### **STATISTICAL MODELING**

### What is a model?

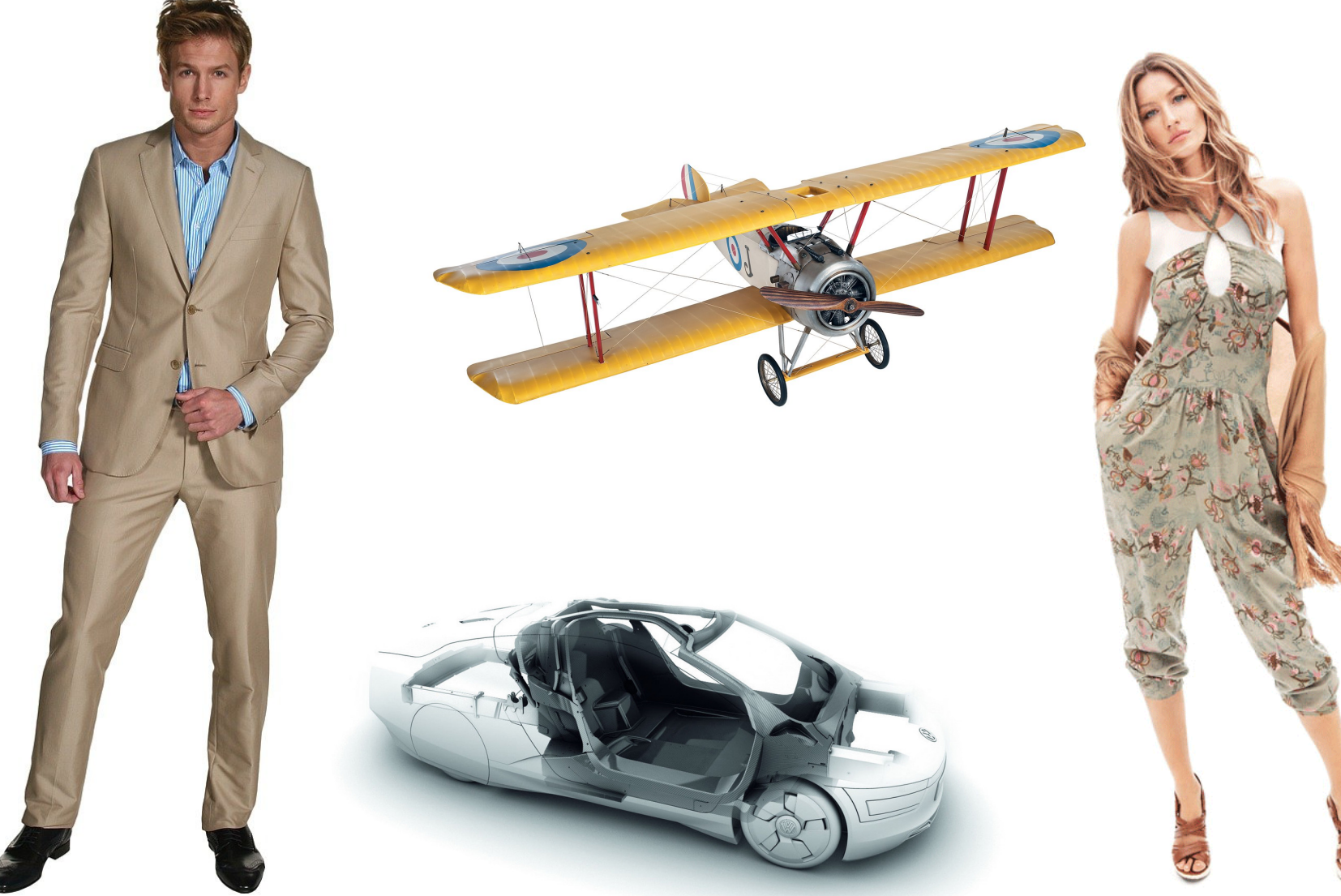

# Different Transcripts, Rates and Probabilities

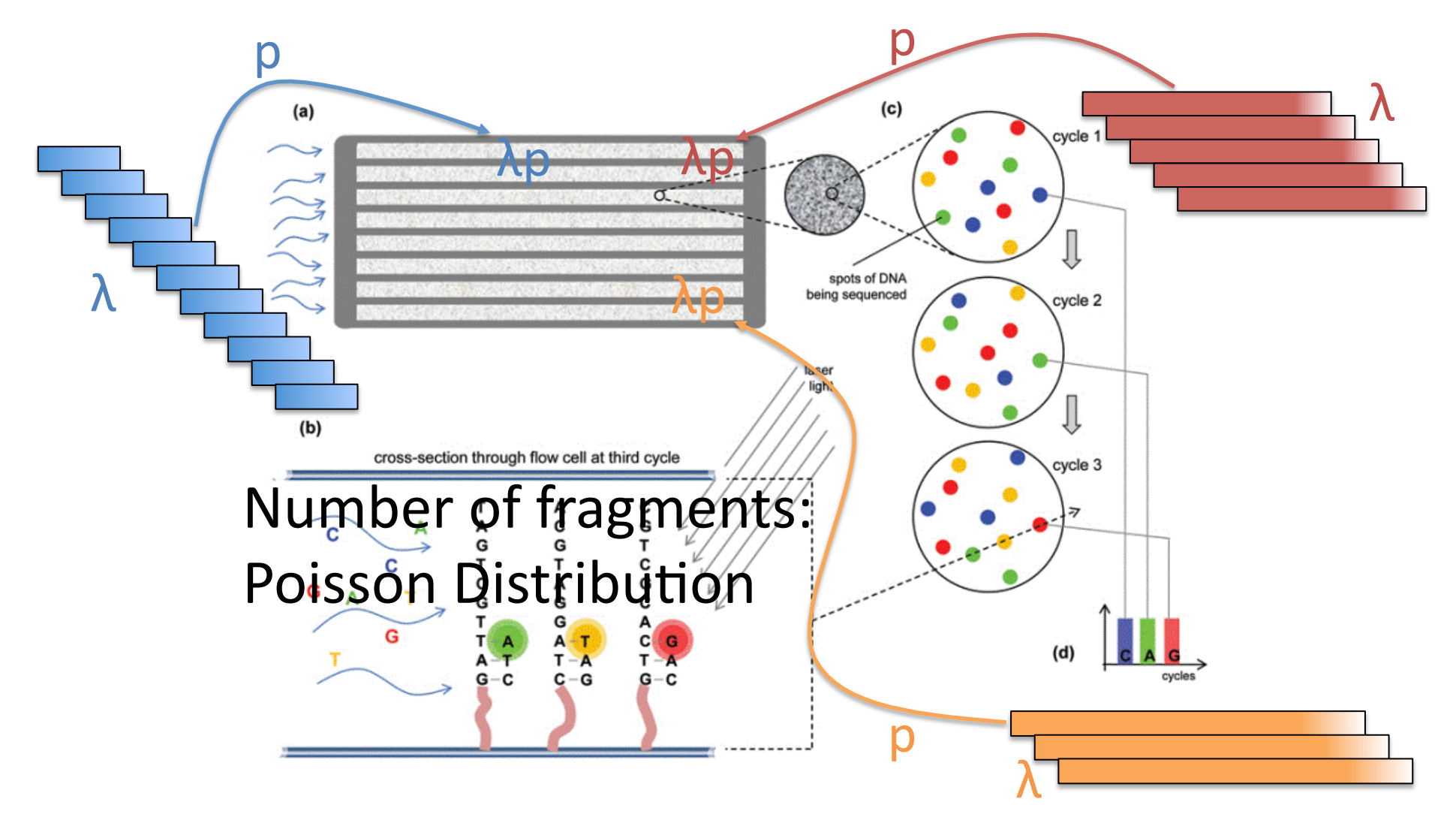

# Different Transcripts, Rates and Probabilities

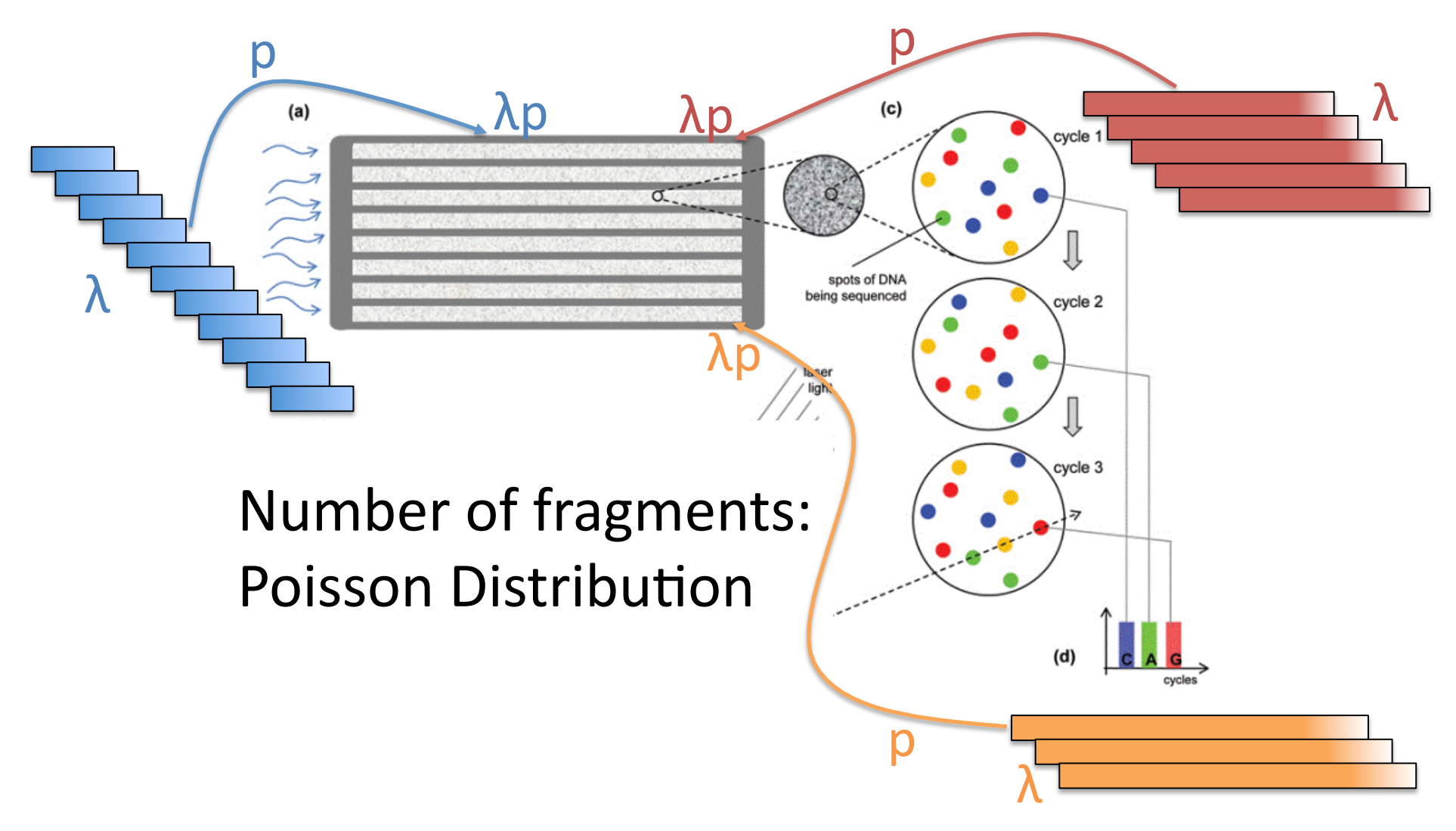

# Characteristics of a **Poisson Distribution**

•  $X \sim Poisson(\lambda p)$  $\frac{k}{e}$   $\rightarrow$   $\lambda p$  $P(X = k) = \frac{(\lambda p)}{p}$ *k*!p p λ • Mean: λp • Variance: λp spots of DN cross-section through flow cell at third cycle (d)  $\left[\begin{array}{ccc} 1 & 1 \\ 0 & A & G \end{array}\right]$  $\boldsymbol{p}$ λ

### Analysis method: GLM

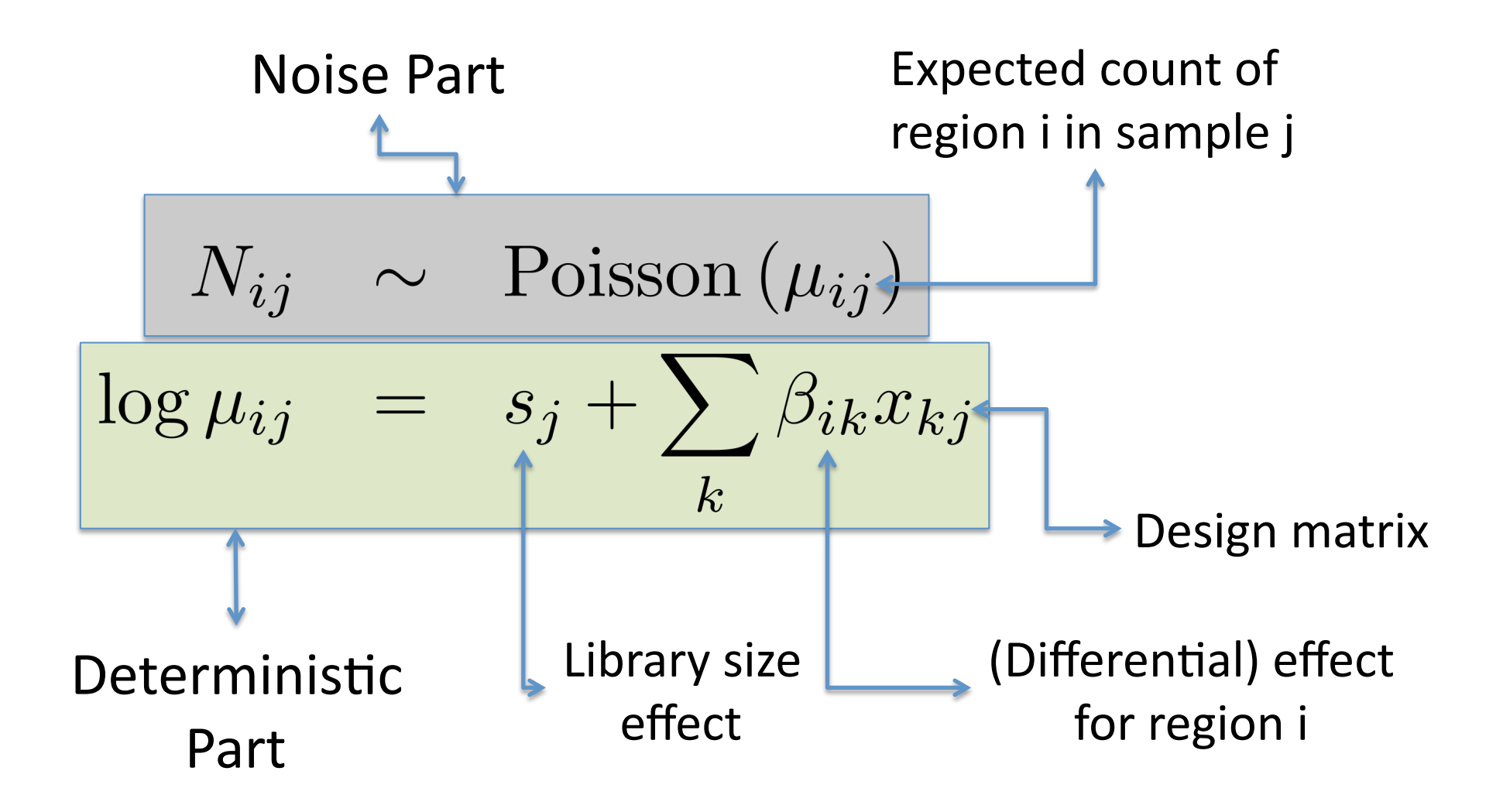

#### Need to account for extra variability

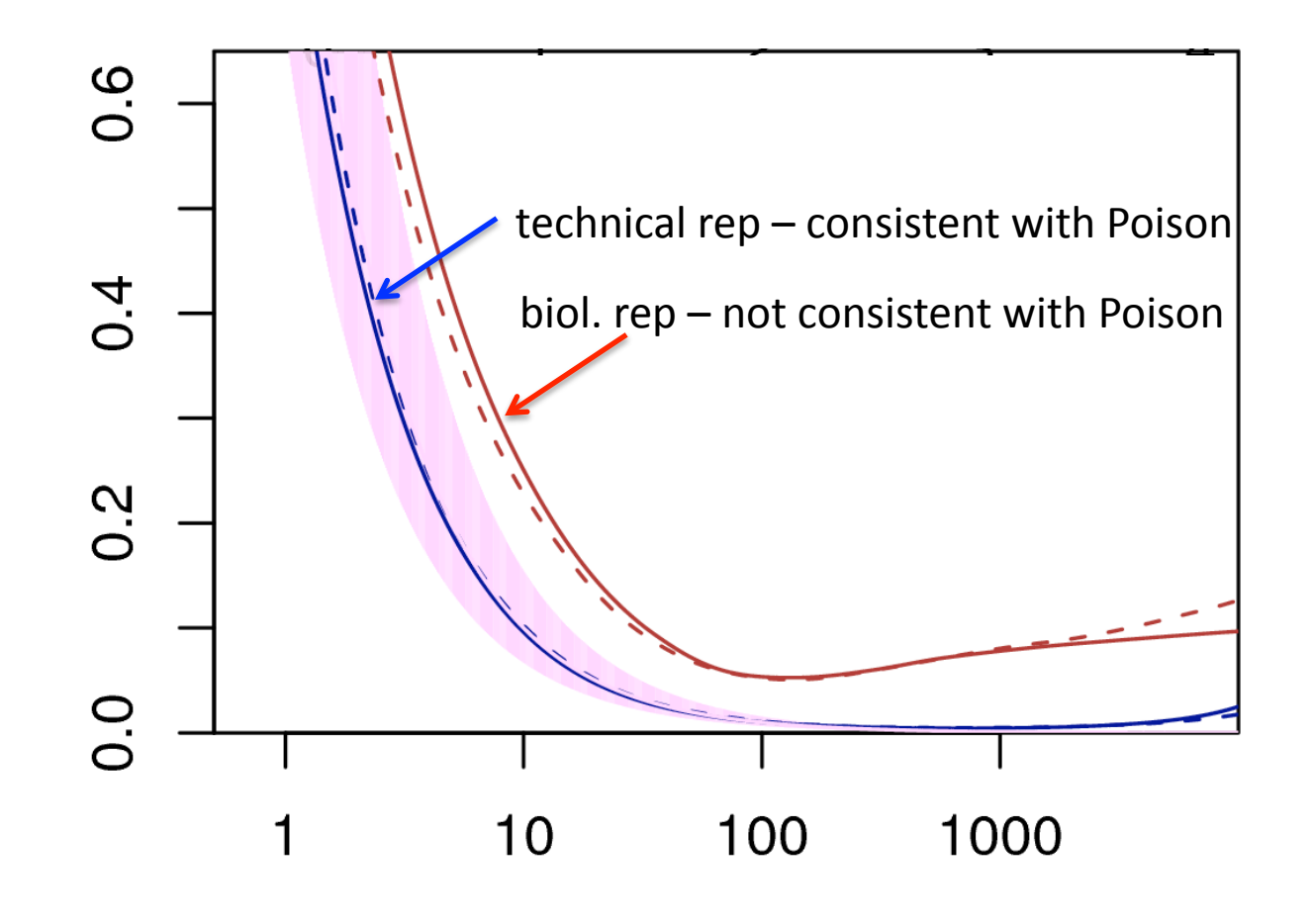

mean

Based on the data of Nagalakshmi et al. Science 2008; slide adapted from Huber;
## Characteristics of a Negative Binomial (NB) Distribution

- $X \mid \lambda p \sim Poisson(\lambda p)$
- $\lambda p \sim$  Gamma(a, b)
- **Mean: μ**
- Variance: μ/ν  $0 < v < 1$

Allow these to change!!!

Current methods for DE use NB model!

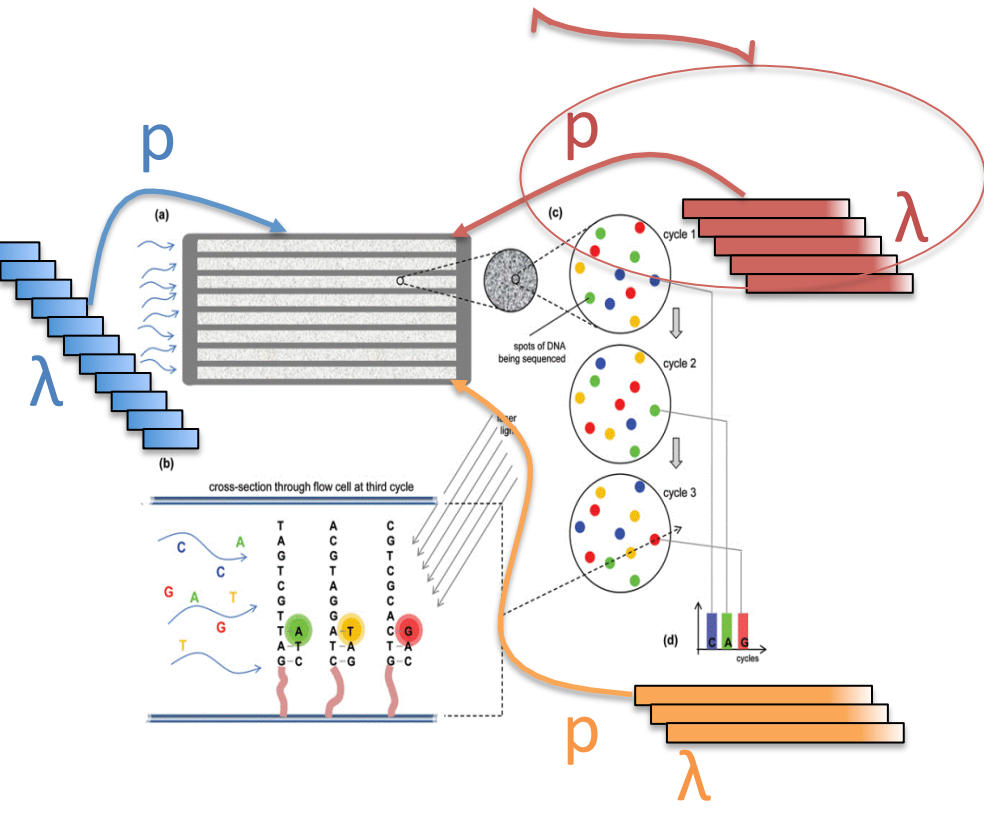

## Sequencing – Rationale **Biological Replicates**

• For subject j, on transcript i:

 $Y_{ij}|\lambda_{ij} \sim P(\lambda_{ij})$ 

- Different subjects have different rates, which we can model through:  $\lambda_{ij} \sim \Gamma(\alpha, \beta)$
- This hierarchy changes the distribution of Y:

$$
Y_{ij} \sim \mathrm{NB}\left(\alpha, \frac{1}{1+\beta}\right)
$$

#### An additional source of variation

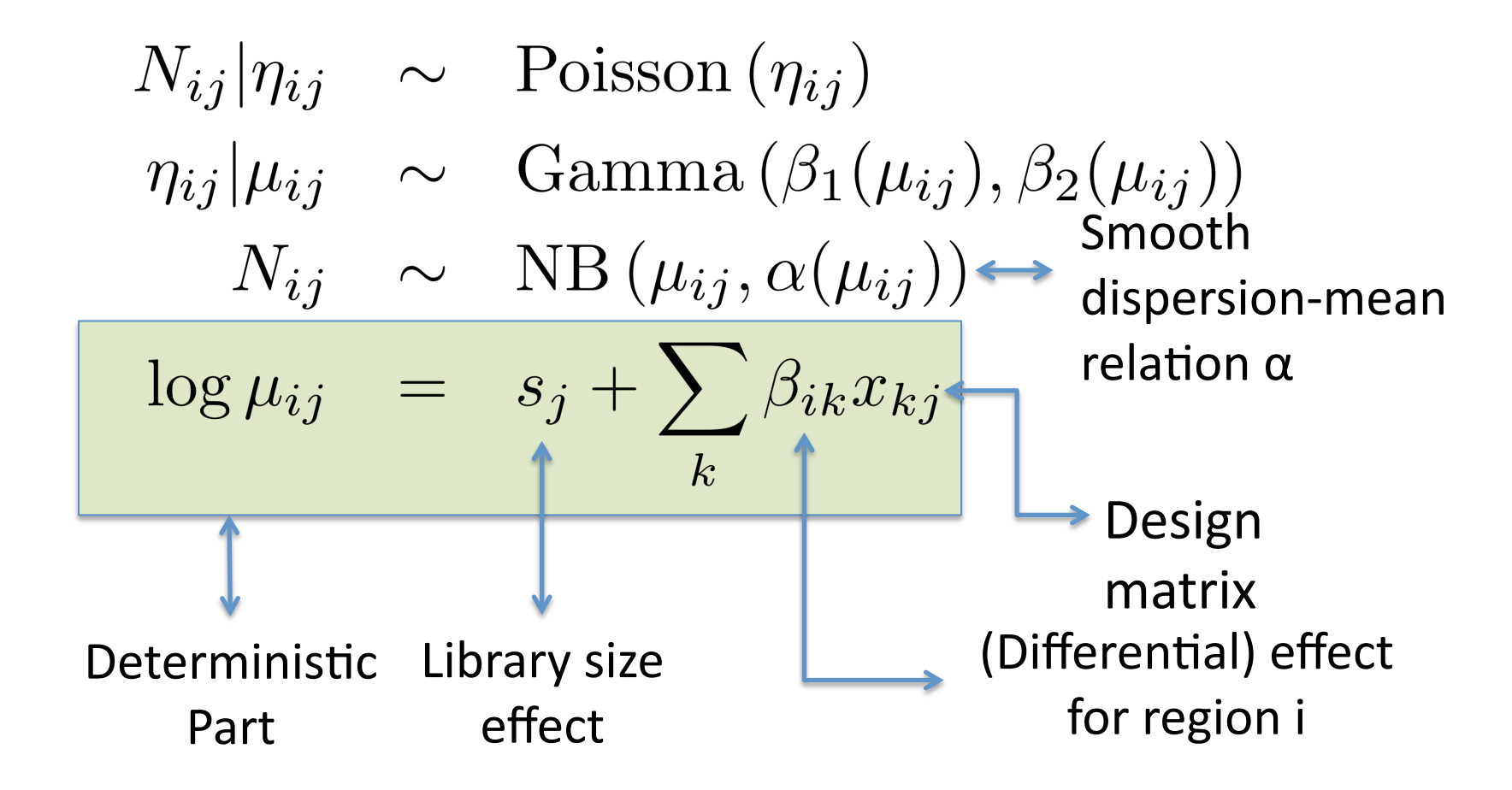

## Summary of the Poisson and Negative Binomial Models

- Poisson(λ):
	- Mean: λ
	- Variance: λ
- Negative Binomial  $(\alpha, 1/(1+\beta))$ :
	- Mean:  $\alpha/\beta$
	- Variance:  $\alpha(1+\beta)/\beta^2$

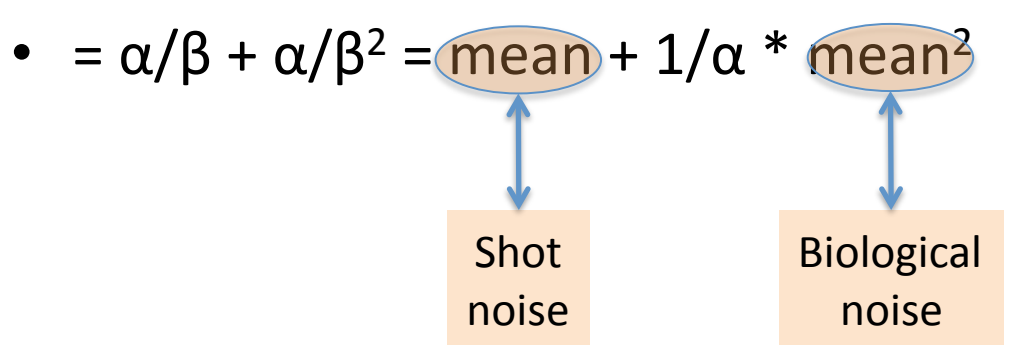

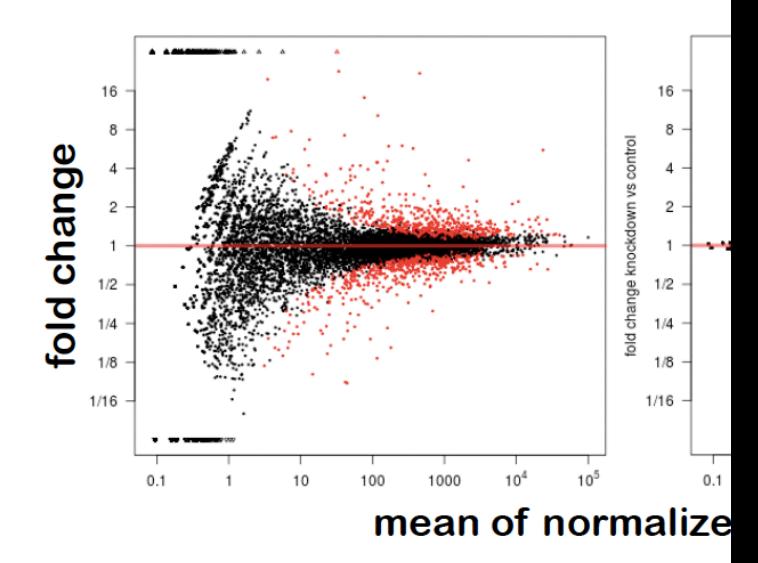

### Example: DE / DEU

FBgn0010909 -

untreated

treated

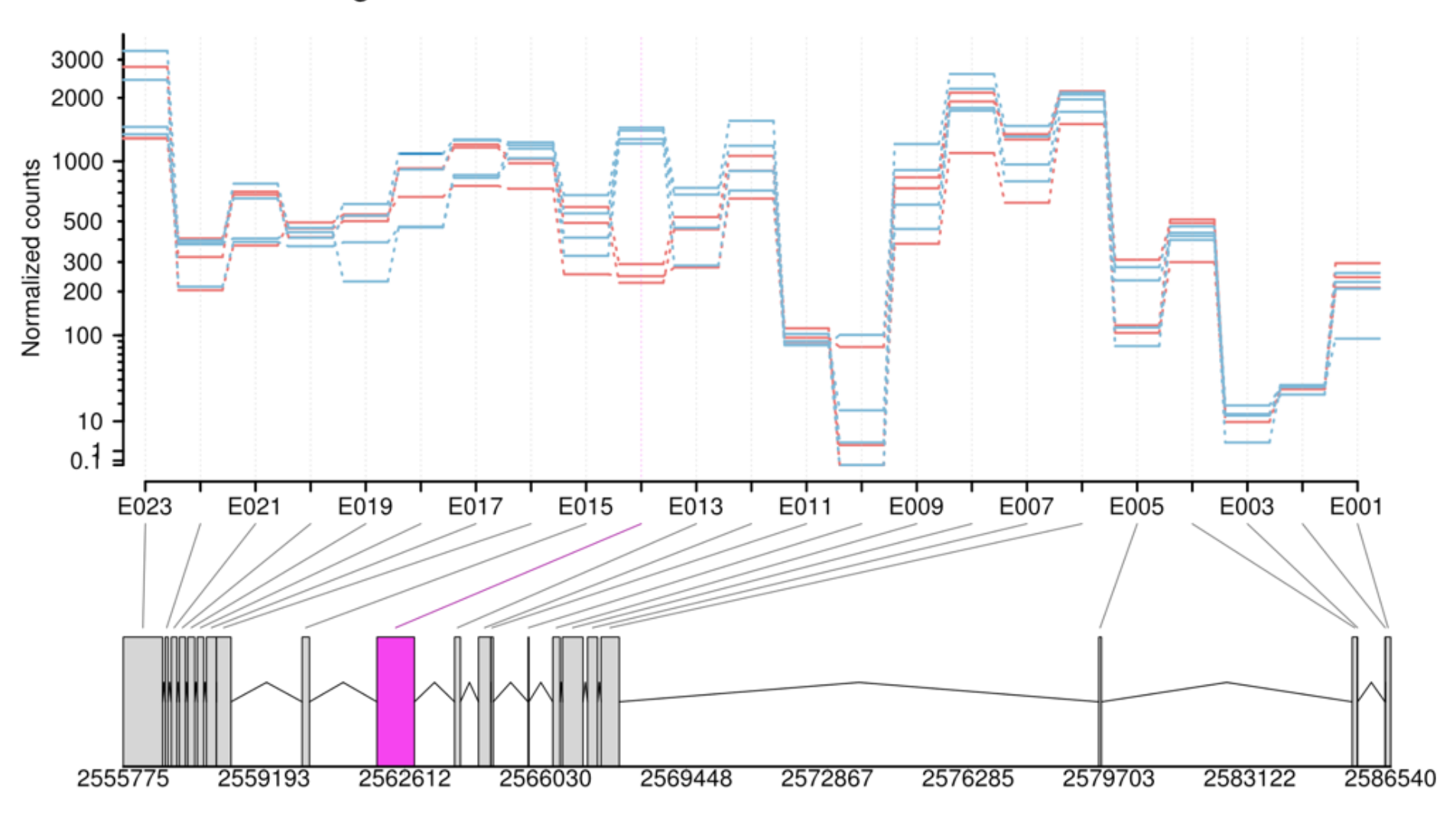

# Summary of Models Treatment (x<sub>j</sub>) as Covariate

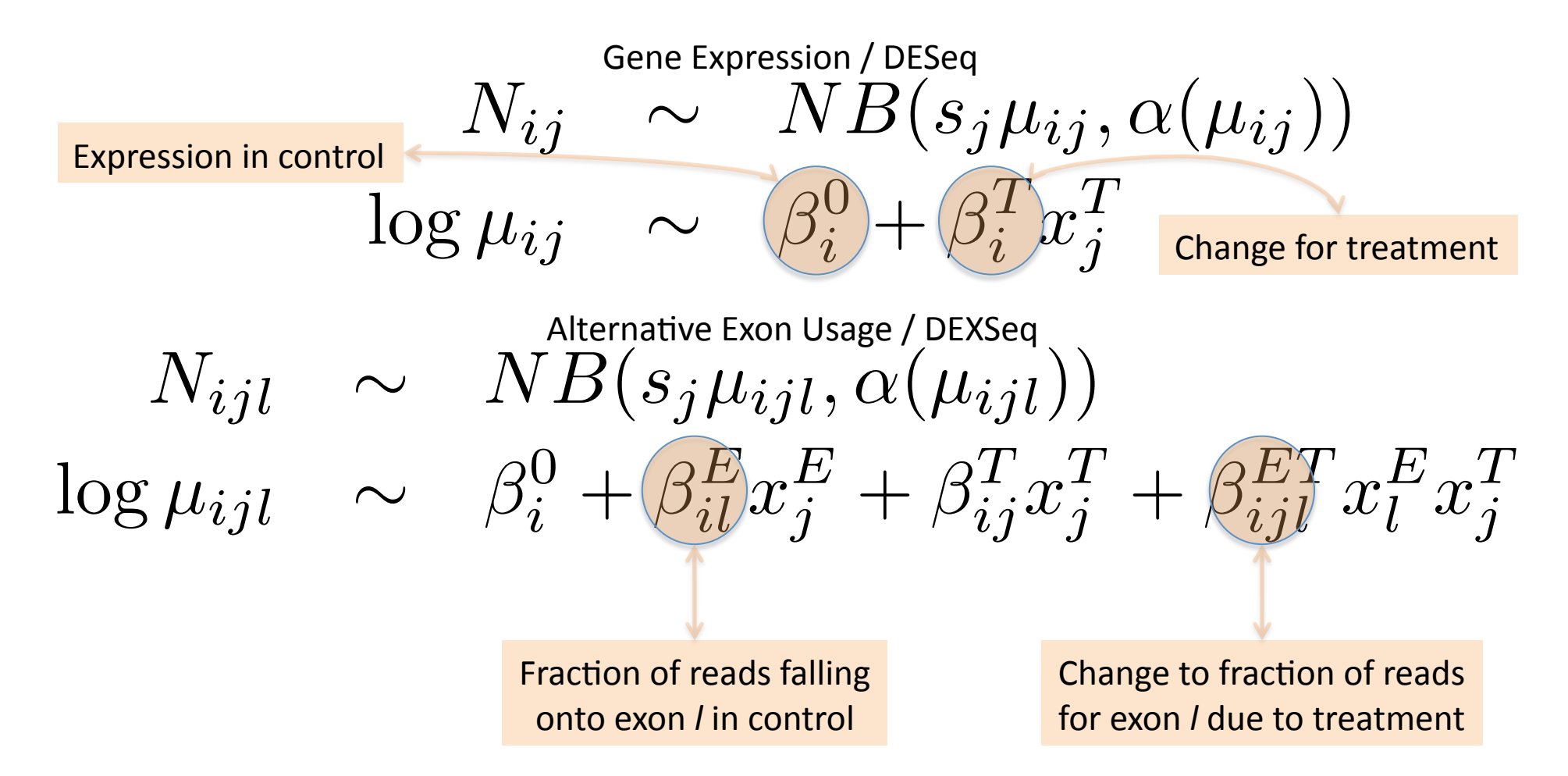

# Variance Shrinkage **Dispersion estimation: shrinkage**

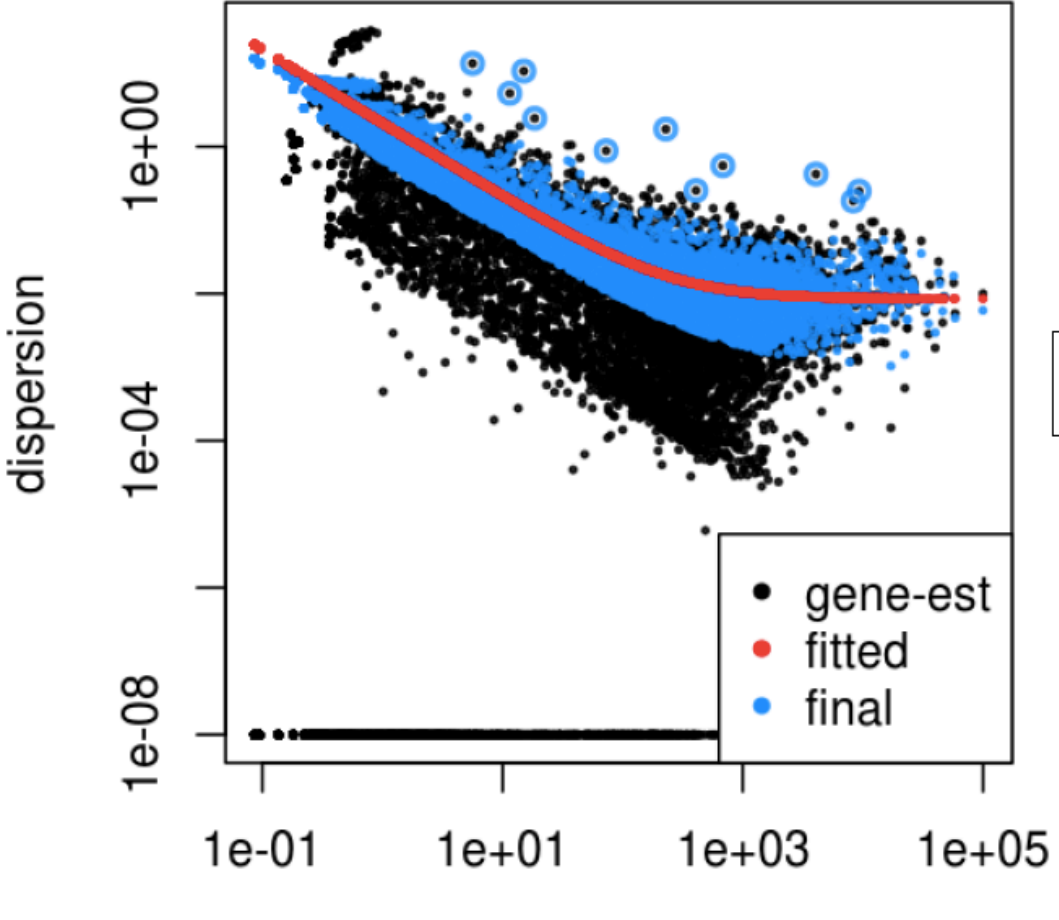

dispersion outliers:  $\log(\alpha_{\text{gene-est}}) - \log(\alpha_{\text{fit}}) > 2 \sigma_{\text{rob}}$ 

mean of normalized counts

#### Downstream Effect of Shrinkage

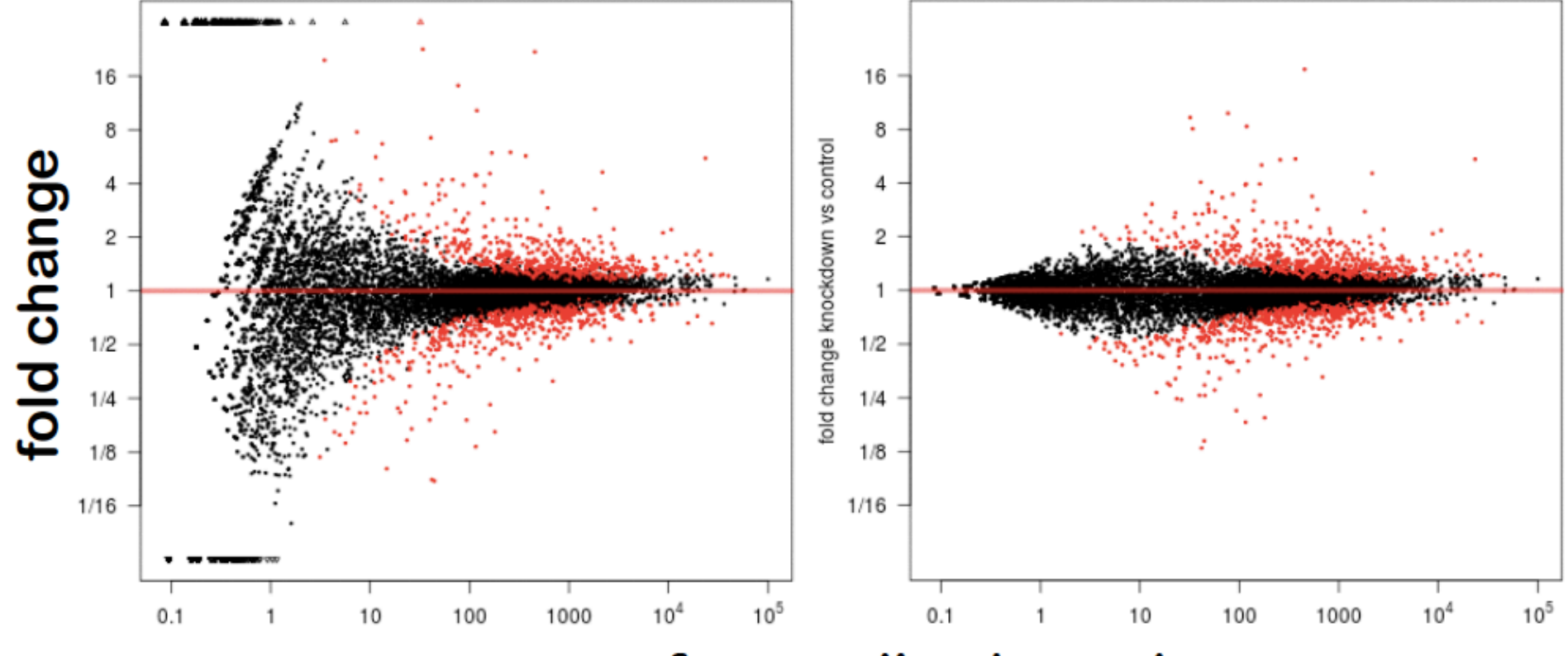

mean of normalized counts

### Remember the variance effect!

- Variance changes as mean changes.
- This seriously affects visualization;
- It also interferes with comparisons;

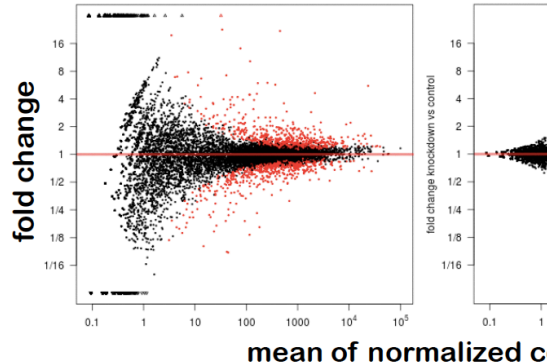

- One needs to adjust variance before performing clustering, visualization, PCA;
- DESeq2 has a "regularized log-transformation" method designed for that.

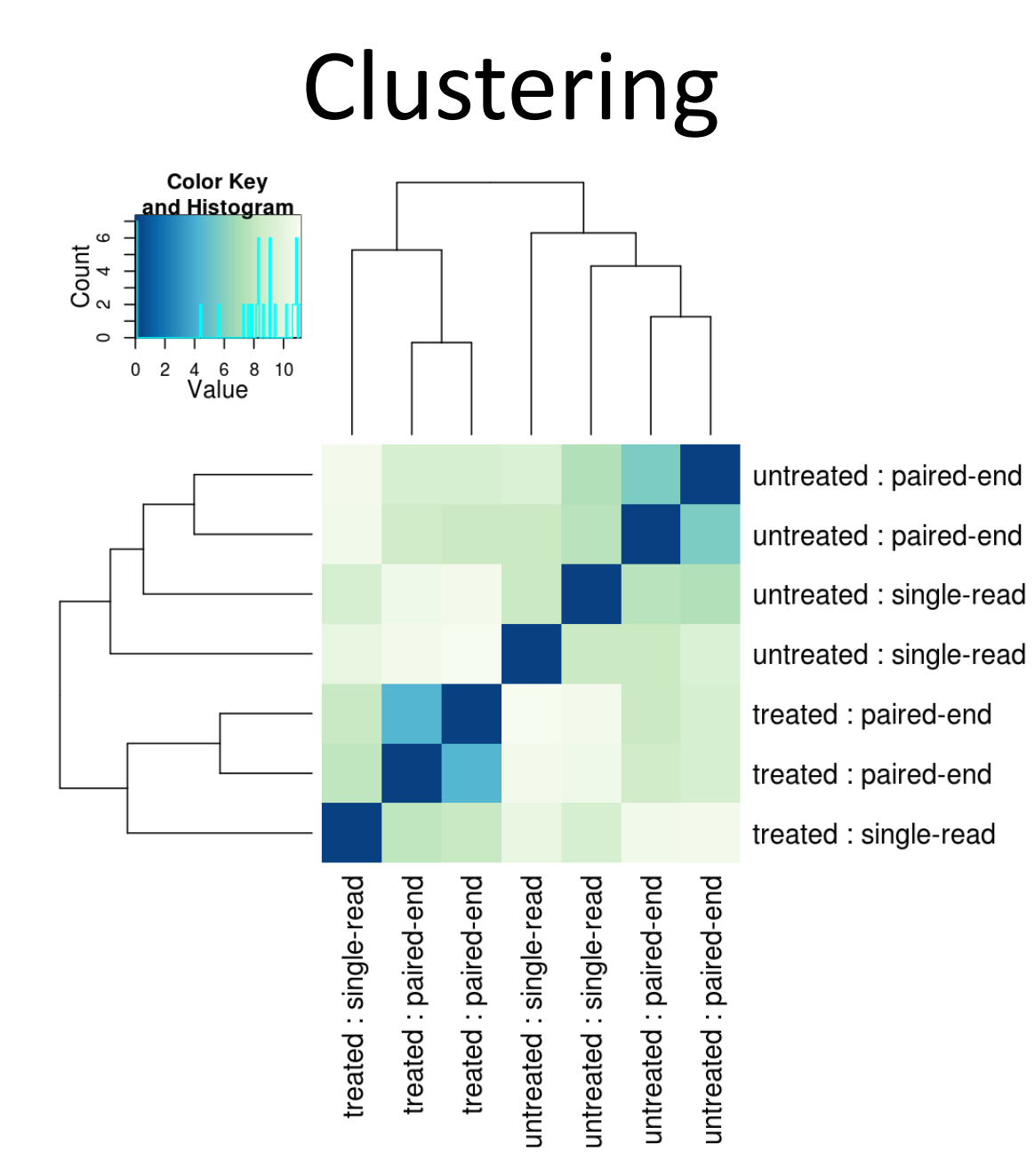

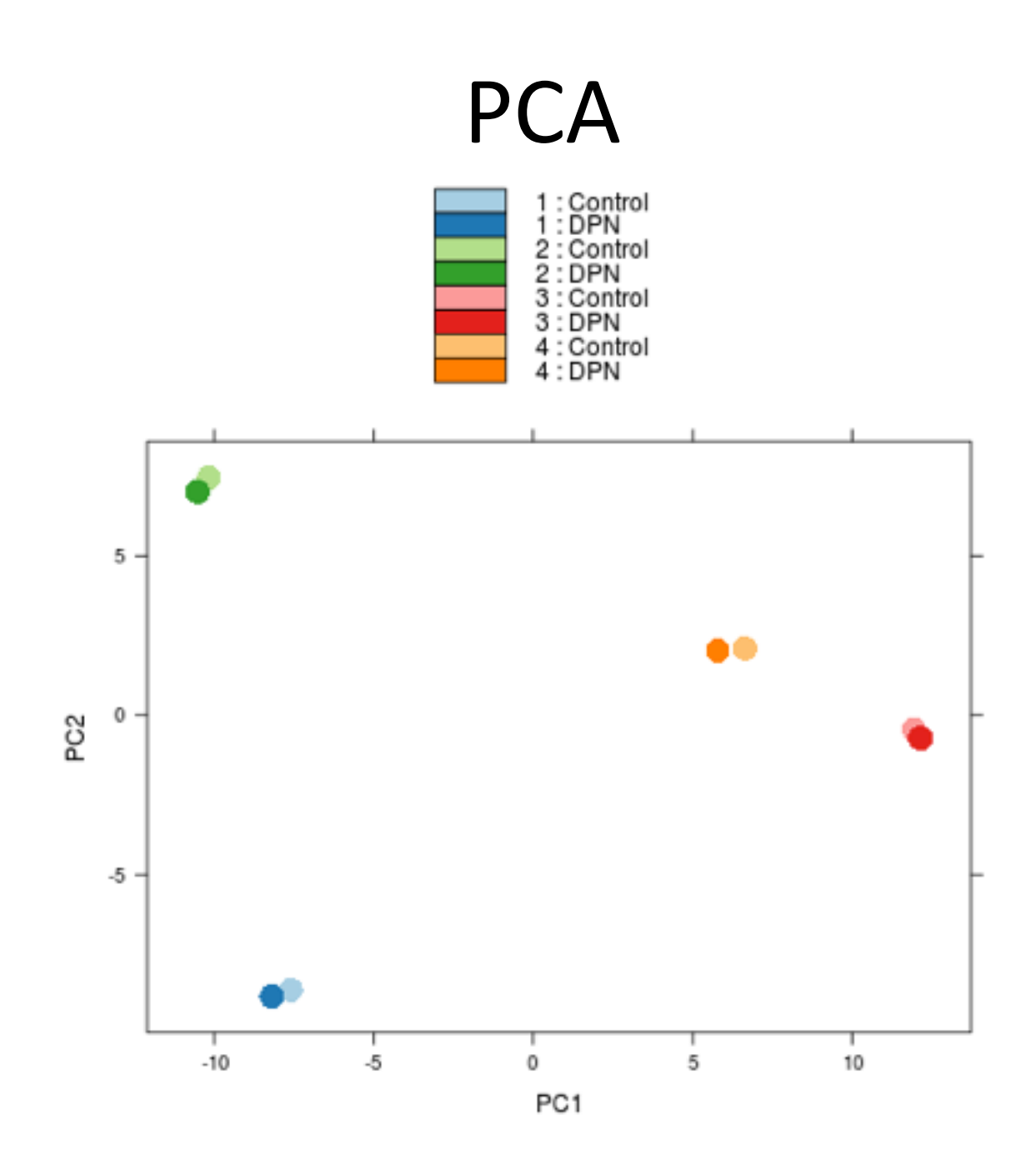

## The Truth Statistical Models

- There is no "correct model";
- Models are approximations of the truth;
- There is a "useful model";
- Understand the mechanisms of the system for better choices of model alternatives;

#### THINGS THAT STATISTICIAN SAYS...

### The Experiment

- A procedure used to answer the questions;
- Comprised of multiple items:
	- Population;
	- Sample;
	- Hypotheses;
	- Test statistic;
	- Rejection criteria;

### Population

- Superset of subjects of interest;
- Ideally, every subject in the population is surveyed;
- Issues with the "census approach";

## Sample

- Select some subjects from the population;
- We refer to this subset as sample;
- Subject in a sample can be called replicate;
- Replicate: technical vs. biological;

## Hypotheses

- Sets that define the "underlying truth";
- Null Hypothesis (H0): default situation.
	- Cannot be proven;
	- Reject (in favor of H1) vs. fail to reject;
- Alternative Hypothesis (H1): alternative (duh!)
	- Complements H0 on the parametric space;
	- $-$  Assists on the definition of the rejection criteria.

#### Examples of Hypotheses

- Comparing expression: Tumor vs. Normal:
	- $-$  Expressions on tumor and normal are the same;
	- $-$  Expressions on tumor and normal are different;

$$
H_0: \mu_T = \mu_N
$$
  
\n
$$
H_1^a: \mu_T > \mu_N
$$
  
\n
$$
H_1^b: \mu_T < \mu_N
$$
  
\n
$$
H_1: \mu_T \neq \mu_N
$$

### **Test Statistic**

- Summary of the data;
- Built "under HO";
- Independent of unknown parameters;
- Known distributions;
- Compatibility between data and H0;

#### **Test Statistic**

• What the statistician see...

$$
X_{T,i} \sim N(\mu_T, \sigma^2) \qquad \bar{X}_T \sim N(\mu_T, \sigma^2/n)
$$
  

$$
X_{N,i} \sim N(\mu_N, \sigma^2) \qquad \bar{X}_N \sim N(\mu_N, \sigma^2/n)
$$

$$
\qquad \qquad \text{If} \qquad \qquad H_0: \mu_T = \mu_N
$$

Then 
$$
Z = \frac{\bar{X}_T - \bar{X}_N}{\sqrt{2\sigma^2/n}} \sim N(0, 1)
$$

### Rejection Criteria

- Function of three factors:
	- Test statistic;
	- Hypotheses;
	- $-$  Type I Error (False Positive), α;
- Determines thresholds used to reject H0:
- Defines what is "extreme" for the experiment;

#### Rejection Criteria

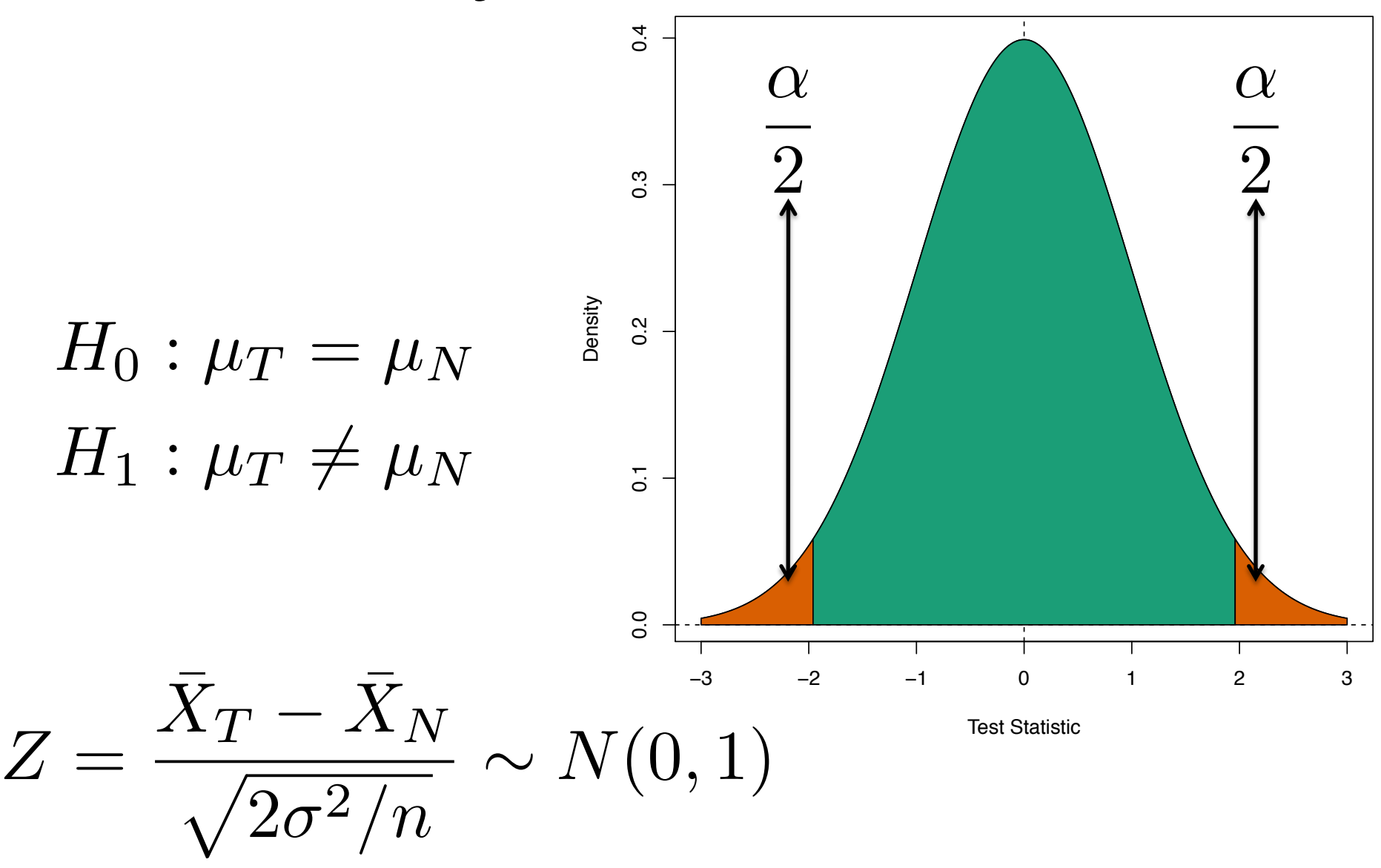

#### From Rejection Criteria to P-value!

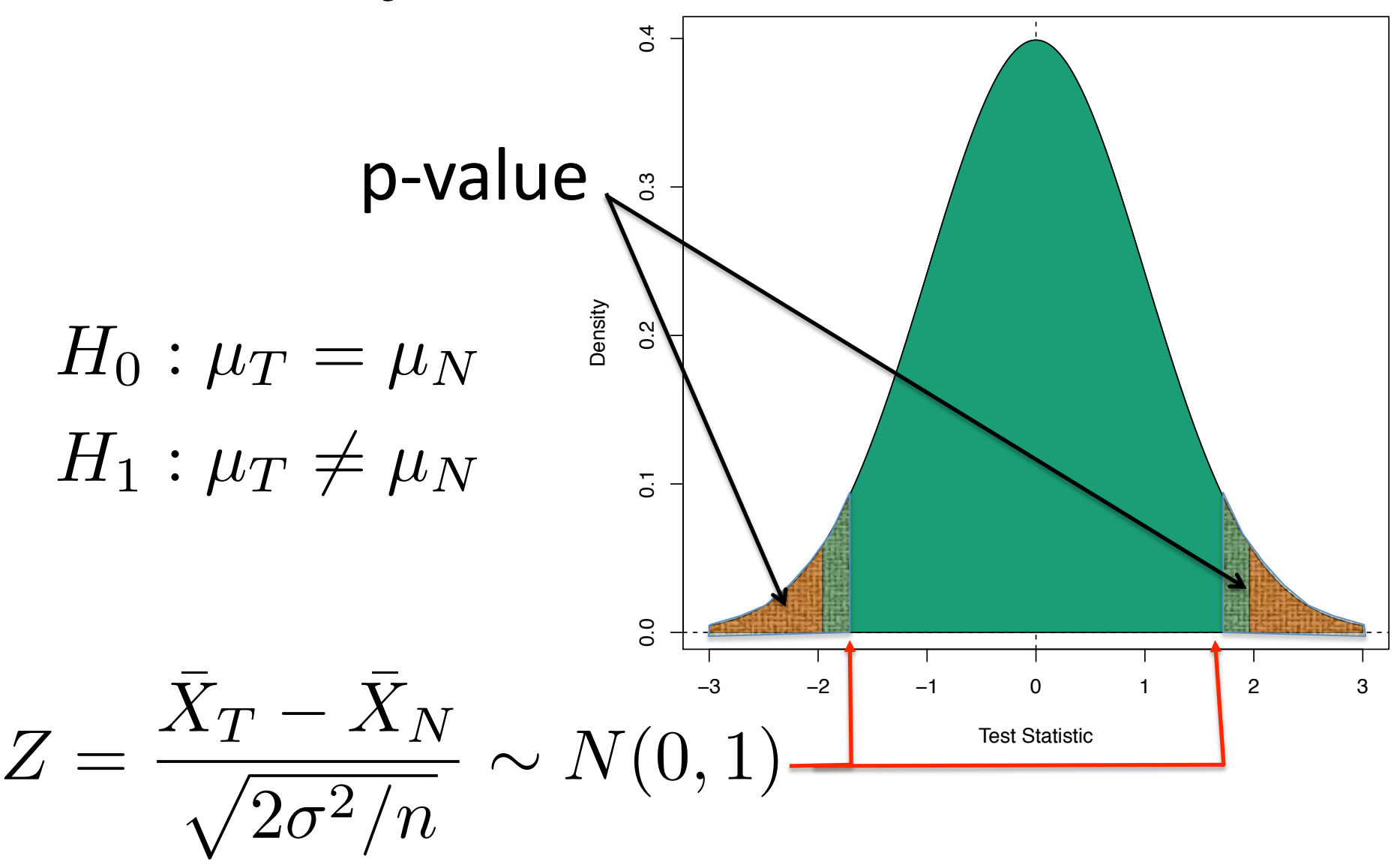

## What if we look at multiple p-values at a time?

- On a Gene Expression study, we test often 20K genes for differential expression;
- Each test leads to one p-value;
- Should we trust the p-values in order to make decisions?

## What if we look at multiple p-values at a time?

- Can we simulate this?
- Choose an α-level:
- Generate two populations with the same pars;
- Run t-test;
- Is the result smaller than  $\alpha$ ?
	- Yes: reject;
	- No: don't reject;

## **Multiple Testing**

- We are doing high-throughput experiments;
- Comparing thousands of units simultaneously;
- At this scale, we can observe several instances of rare events just by chance:
	- Event A: 1 in 1000 chance of happening;
	- Event B: 999 in 1000 chance of happening;
	- And the experiment is tried 20,000 times;
	- We expect 20 occurrences of Event A to be observed, although Event B is much more likely;

## **Multiple Testing**

- Similar scenario, for example, with DE;
- Most genes are not differentially expressed;
- High-throughput experiments;
- Differential expression is tested for 20K genes;
- Need to protect against false positives;
- · Suggestion:
	- use non-specific filtering;
	- use adjusted p-values;

#### Type I and Type II Errors

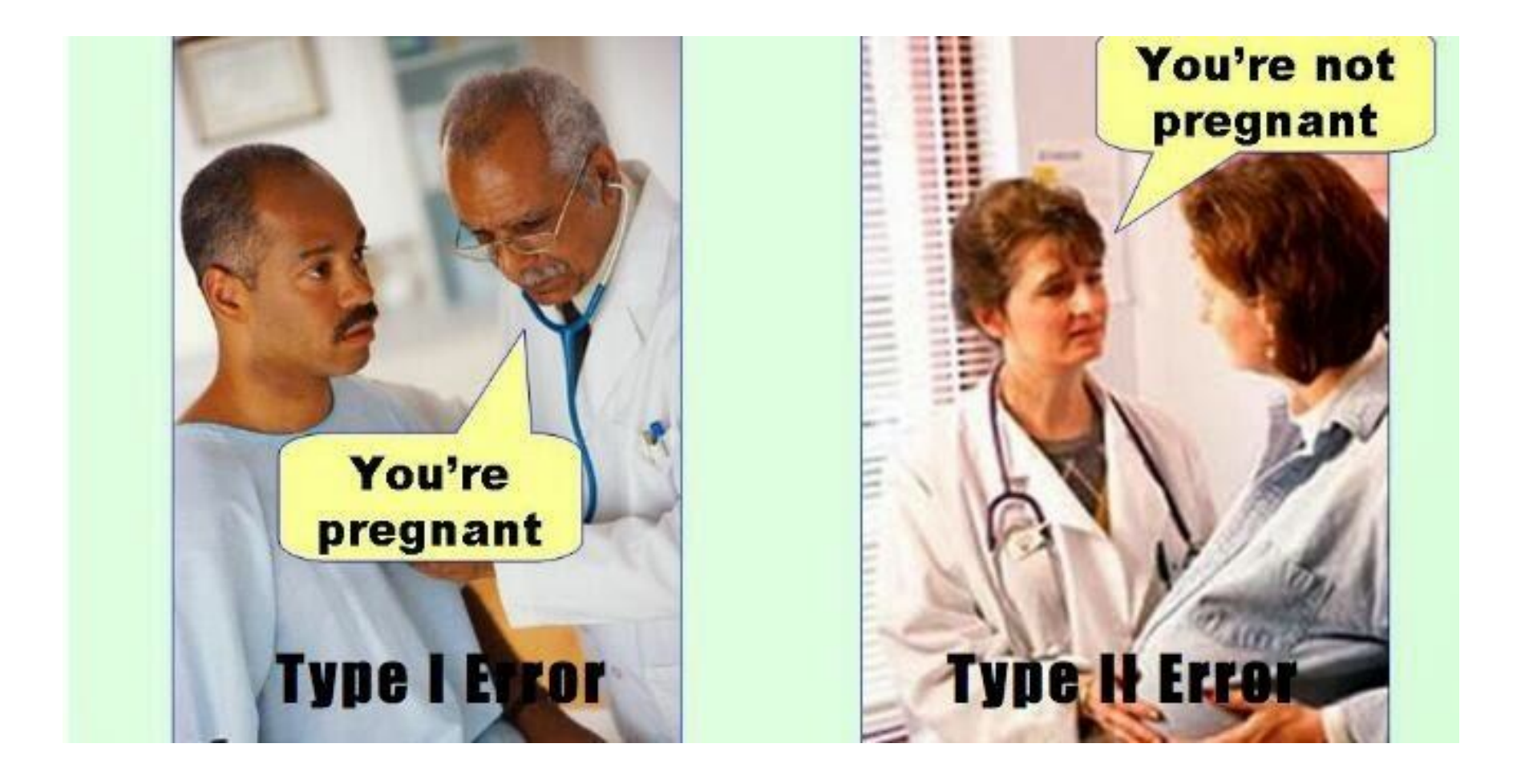

## Non-Specific Filtering

- The majority of the genes are not differentially expressed  $-$  this is the basic hypothesis for normalization;
- If we reduce the number of genes to be tested, the chance of making a wrong decision is reduced;
- Non-Specific filtering refers to removing genes that are clearly not DE without looking at the phenotypic information of the samples;

#### Using Variance as a Filter

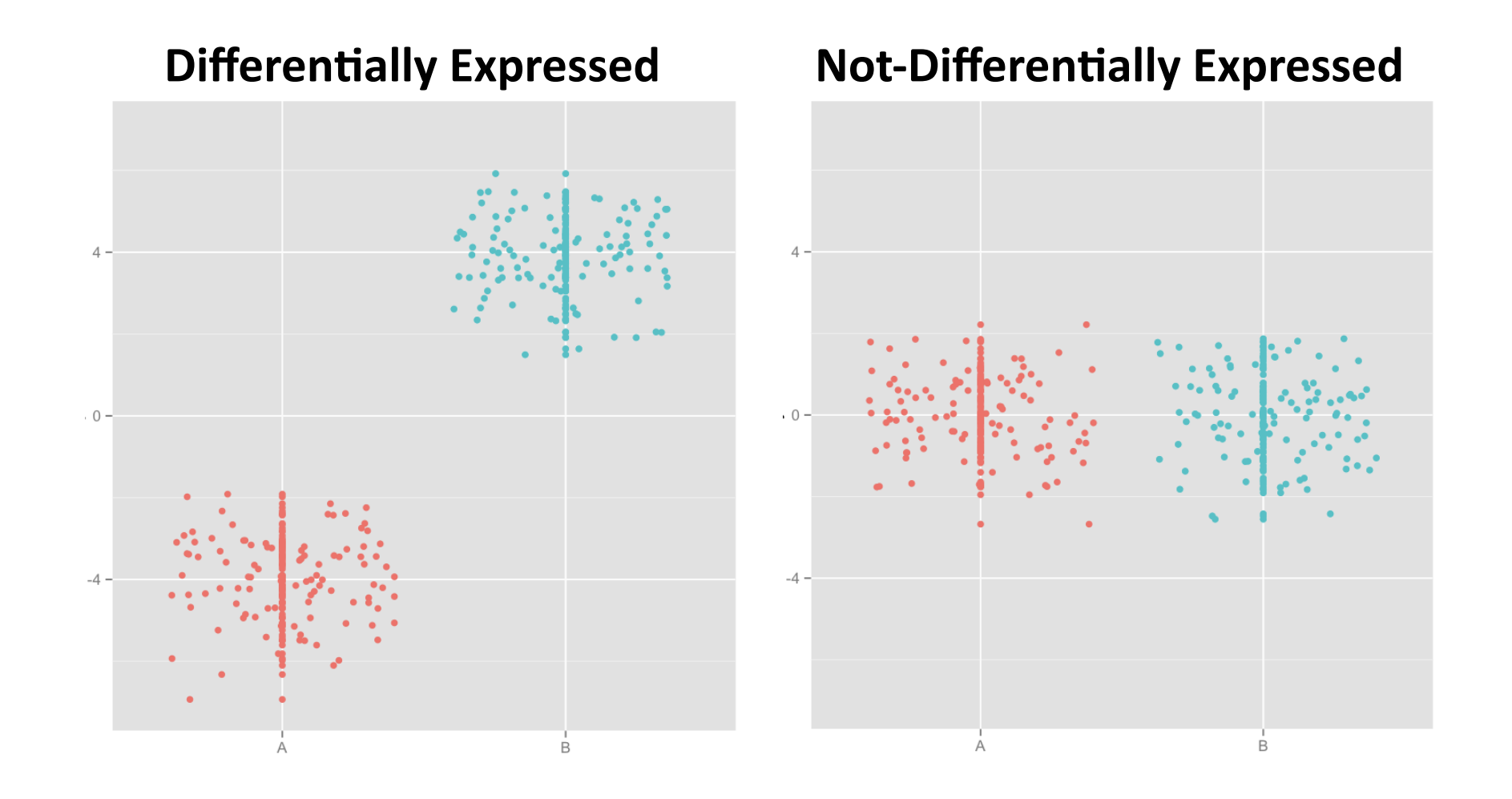

### FDR – Benjamini Hochberg (BH)

- Sort the p-values by magnitude;
- Get the adjusted values by

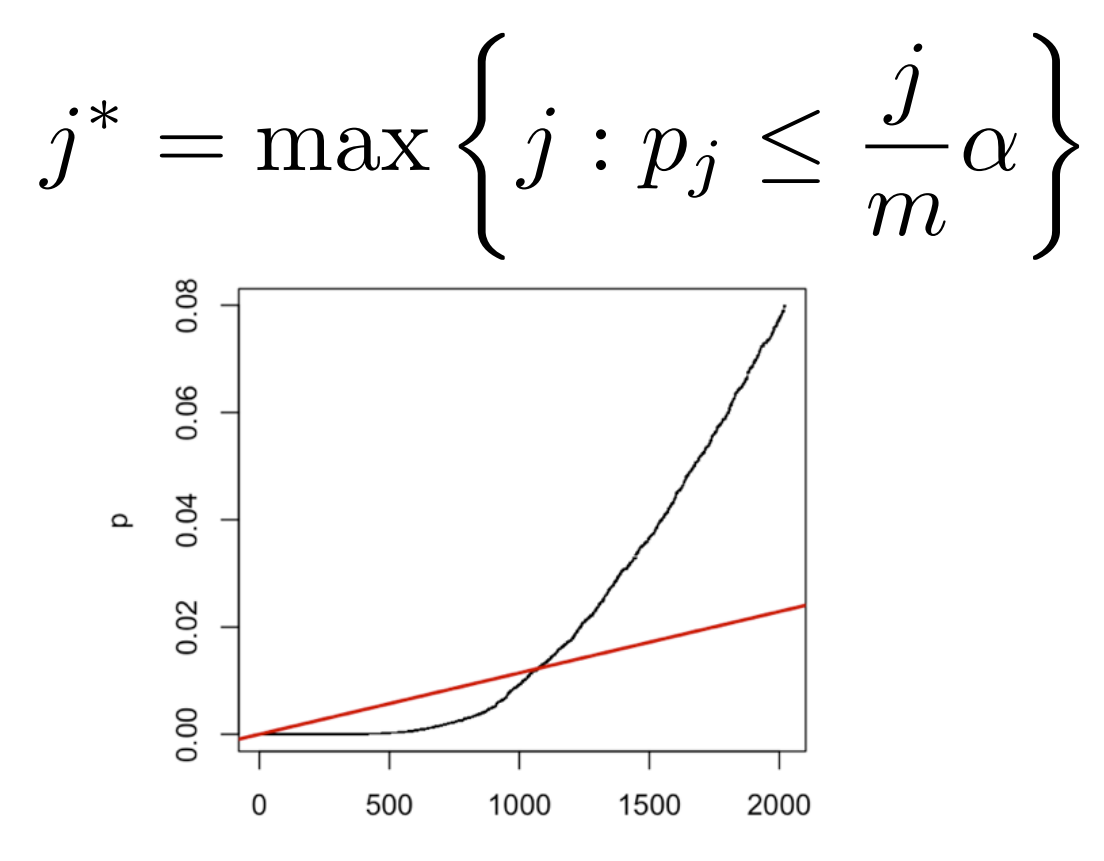

#### **ADDITIONAL STUFF TO REMEMBER!**

### Useful Facts

- The Law of the Large Numbers guarantees that the larger the sample size is, the closer the sample average is to the actual mean;
- Normality assumption isn't that important with large sample size;
- The Central Limit Theorem states that the **average** is asymptotically normal;

### **Useful Facts**

• The Z-score depends on the precise knowledge of the variance term:

$$
Z=\frac{\bar{X}-\mu_0}{\sqrt{\sigma^2/n}}\sim N(0,1)
$$

• Estimating the variance changes the distribution of the test statistic:

$$
T = \frac{\bar{X} - \mu_0}{\sqrt{\hat{\sigma}^2/n}} \sim t_n
$$

### Useful Facts

- The Student's *t* distribution is similar to the Normal distribution, but has heavier tails;
- Larger sample size, more d.f.;
- More d.f., closer to Normal;

#### **DO I REALLY NEED A STATISTICIAN BEFORE I EVEN RUN MY EXPERIMENT?**
## Sample size is crucial

- The larger, the better;
- Ideal N =  $(55 \text{ I have}) / (55 \text{ it costs})$
- With differential expression, one can observe this more easily;
- RNASeqPower BioConductor package;

# About Technology

- Is RNA-Seq really worth it when we consider:
	- Cost,
	- Strategies for analysis, and
	- Technical requirements?

## Can my experiment answer the question of interest?

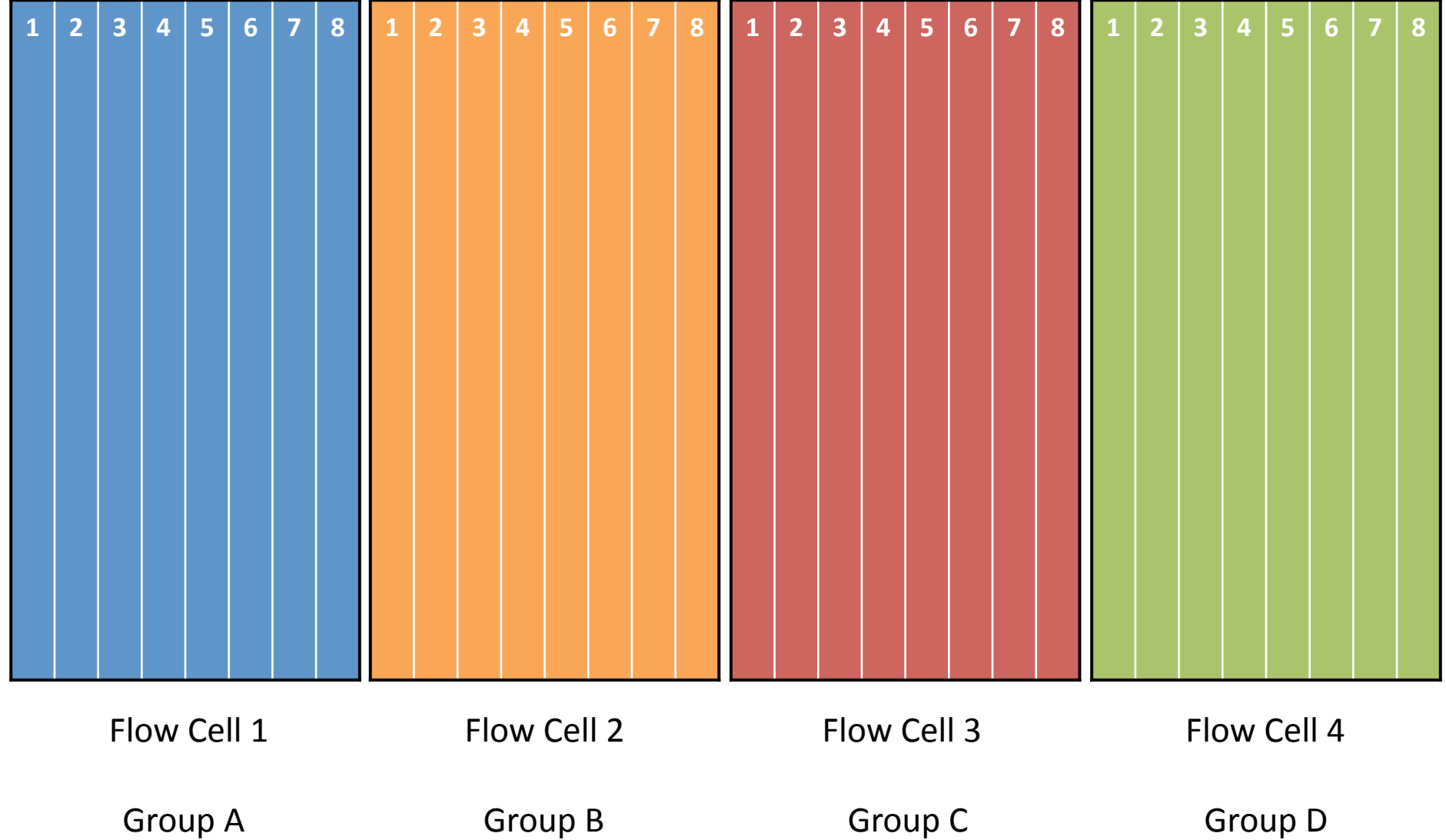

### Differential Expression Across Groups Flow Cell Confounded With Group

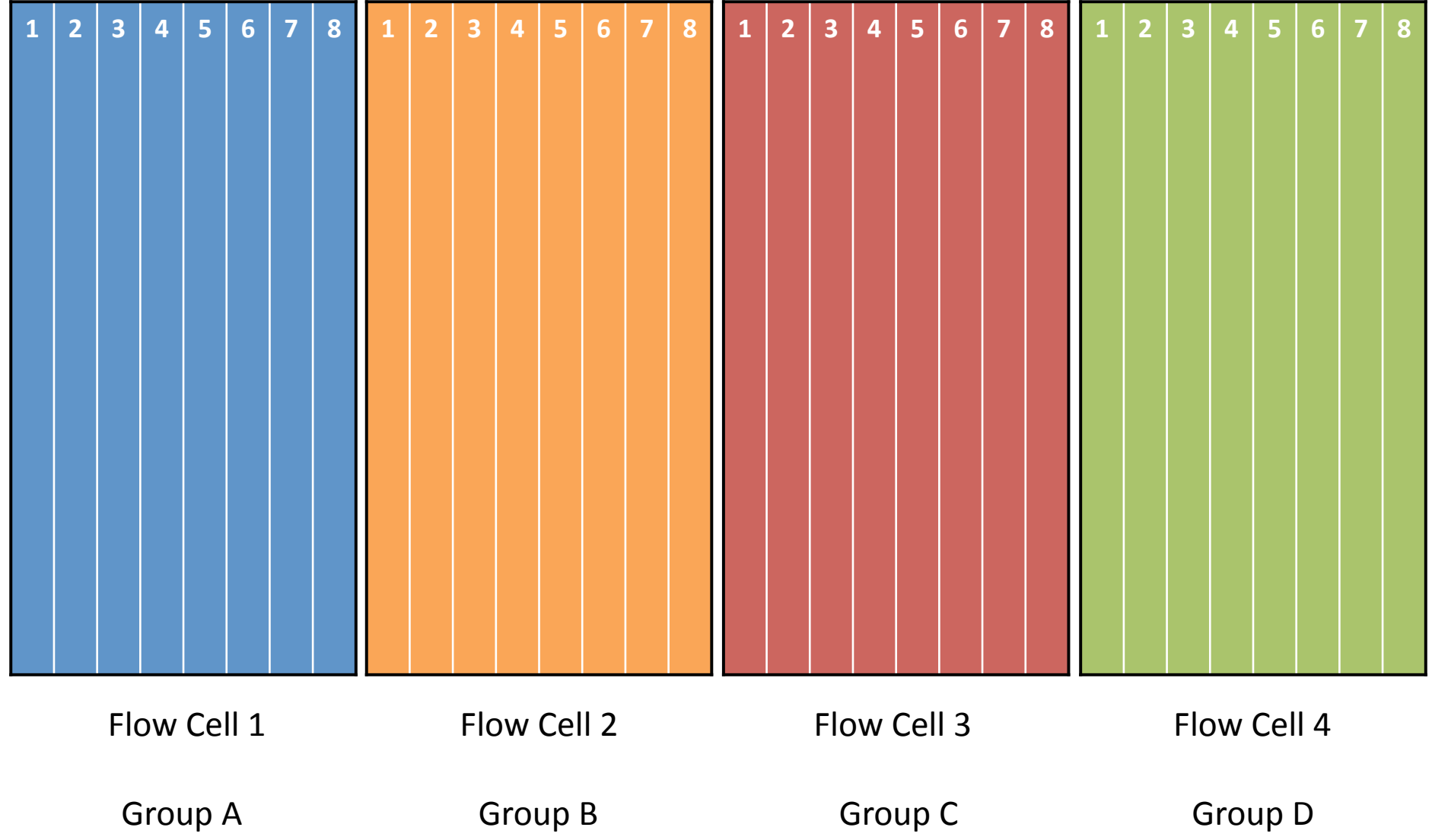

#### Differential Expression Across Groups Randomize Samples wrt Flow Cell

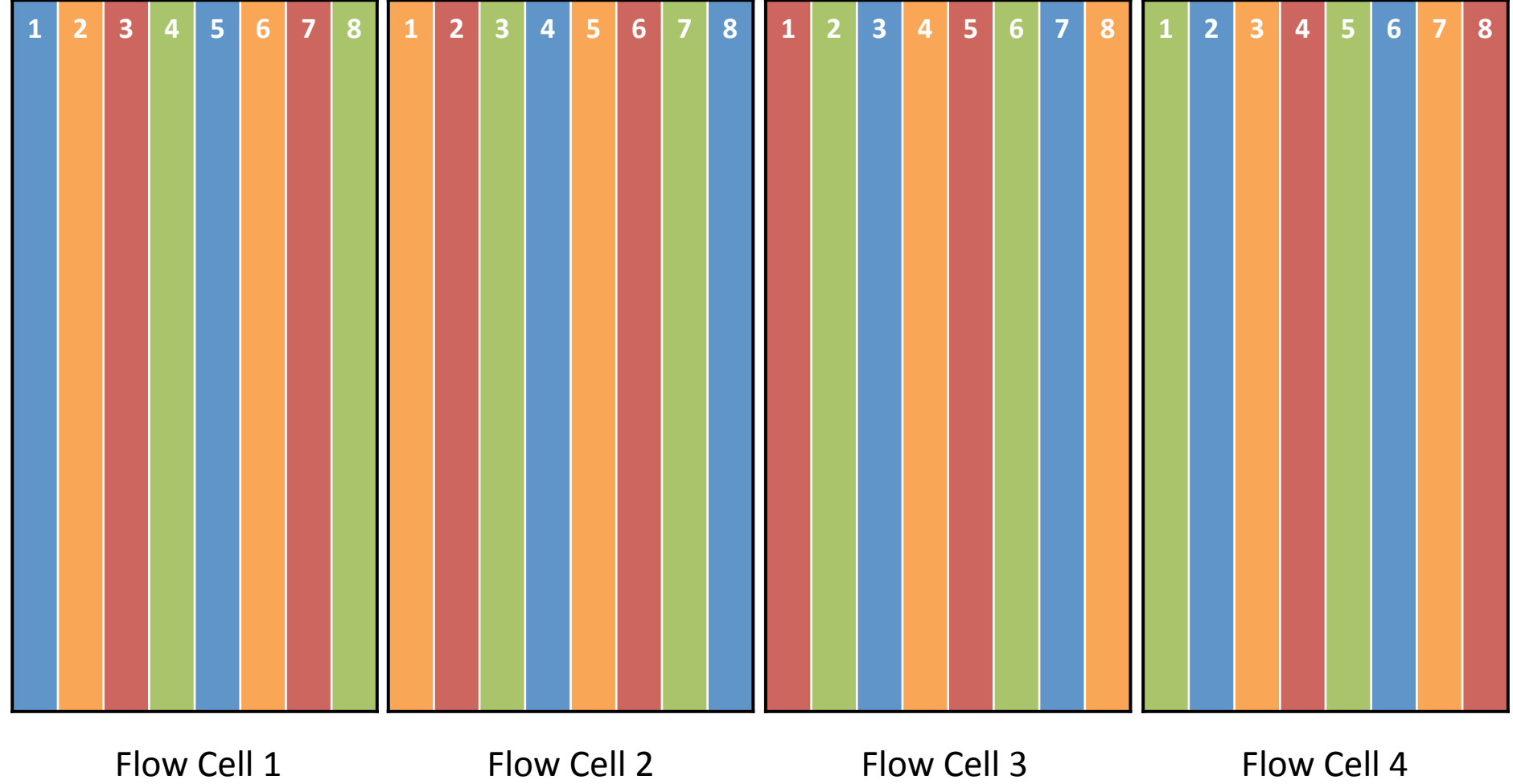

### Differential Expression Across Groups Barcoding vs. Lane Effect

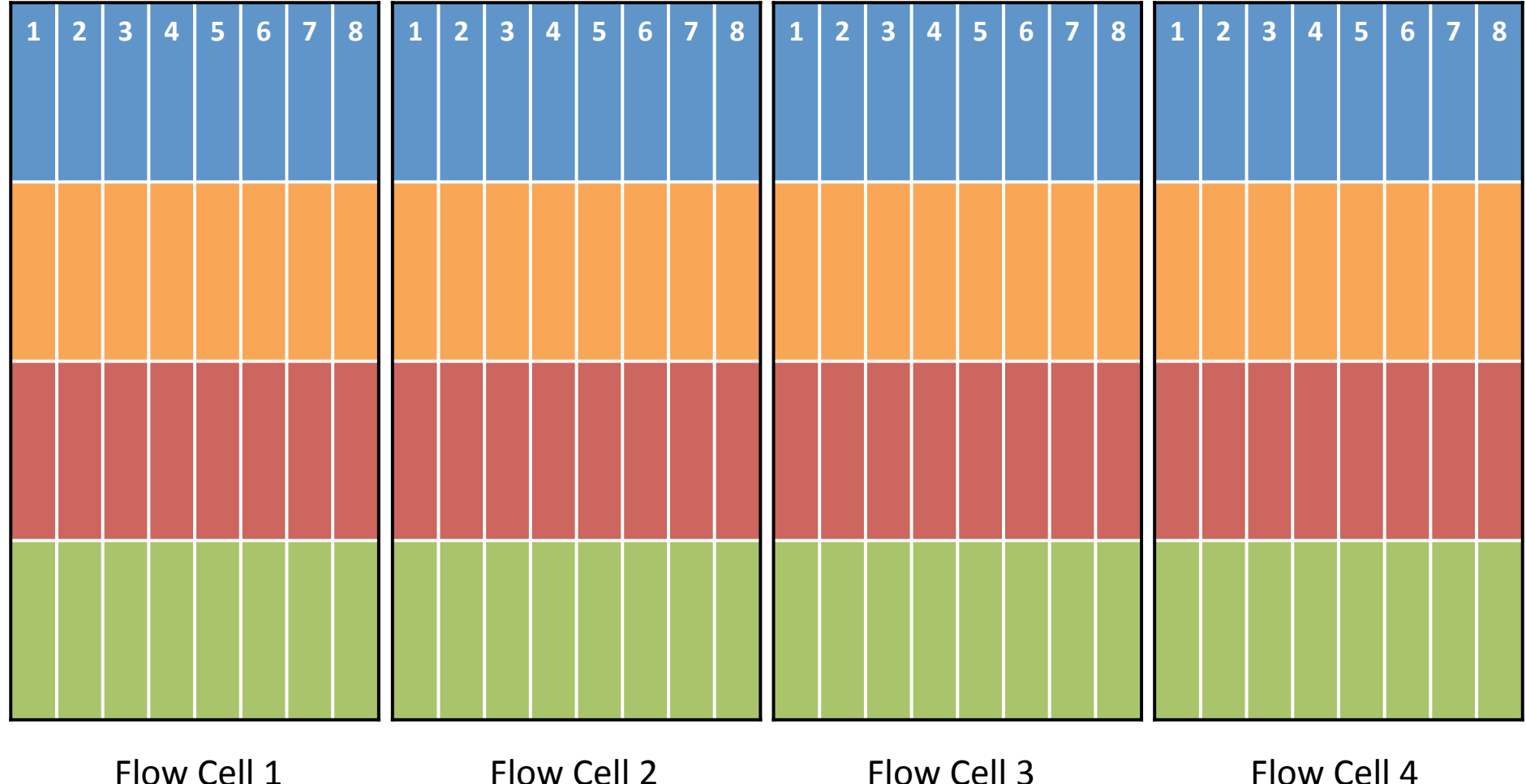